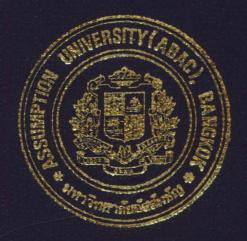

# Aircraft Purchasing System for Thai Airlines Company Limited

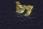

# Mr. Voranat Sripong

A Final Report of the Three - Credit Course CS 6998 System Development Project

Submitted in Partial Fulfillment of the Requirements for the Degree of Master of Science in Computer Infromation System Assumption University

July, 2000

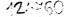

# MS (CIS) St. Gabriel's Library, Au

# Aircraft Purchasing System for Thai Airlines Company Limited

by Mr. Voranat Sripong

A Final Report of the Three-Credits Course CS6988 System Development Project

\* **ASSUMP** 

Submitted in Partial Fulfillment of the Requirements for the Degree of Master of Science in Computer Information Systems Assumption University

SINCE1969

July 2000

| Project Title   | Aircraft Purchasing System for Thai Airlines Company Limited |
|-----------------|--------------------------------------------------------------|
| Name            | Mr. Voranat Sripong                                          |
| Project Advisor | Assoc.Prof.Dr. Suphamit Chittayasothorn                      |
| Academic Year   | July 2000                                                    |

The Graduate School of Assumption University has approved this final report of threecredit course, CS 6988 System Development Project, submitted in partial fulfillment of the requirements for the degree of Master of Science in Computer Information Systems.

Approval Committee:

(Assoc.Prof.Dr. Suphamit Chittayasothorn) Advisor

5.02

(Prof.Dr. Srisakdi Charmonman) Chairman

AM. Chu Messa jjee

(Air Marshal.Dr. Chulit Meesajjee) Dean and Co-advisor

(Asst.Prof.Dr. Vichit Avatchanakorn)

Member

(Assoc.Prof. Somchai Thayarnyong) MUA Representative

July 2000

#### ABSTRACT

With the liberization in the air transportation business in Thailand, Thai Airlines is the new airlines that has entered in to the airline business. The two major reasons for developing the system are the mission of the company consisting of the passenger transportation, and providing an aircraft for lease to other airlines. The other reason is the business policy. The company has a short live fleet policy which with the aircraft must be changed every 3 years.

A computerized information system plays an important role in the competitive advantage among competitors, thus some business redesign has been introduced to catch up with the fast changing airline business.

The scope of studying this project is based on the information collected for making a decision on purchasing and performing statistical analysis and feasibility analysis to make a purchase of the new aircraft until the purchase order, and the payment is made. The Management must be able to retrieve the information related to the purchase of the aircraft.

During the study, the existing system can be identified by interviewing the personel involved in the system, studying the concept of aircraft purchasing, studying the current problem and requirement together, and studying how to adapt the large and complex aircraft purchasing system into a simple system that can be applied to the medium sized airlines companies.

The project covers majors parts of Aircraft purchasing system and is developed in accordance with system analysis and design technique.

i

## **ACKNOWLEADGEMENTS**

The writer would like to thank Dr. Suphamit Chittayasothorn for all of his valuable advising. He would also like to thank the project committee members of the Graduate School of Computer Information Systems at Assumption University (ABAC) for their advice and the staff of the Thai Airways International (Public) Company Limited for some basic information for developing this project.

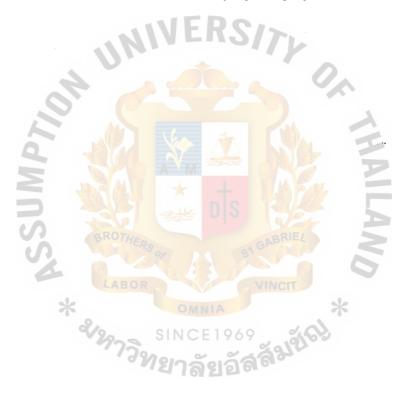

# St. Gabriel's Library

# **TABLE OF CONTENTS**

| Cha  | <u>pter</u> |                                                      | Page |
|------|-------------|------------------------------------------------------|------|
| ABS  | STRA        | СТ                                                   | i    |
| ACH  | KNOV        | VLEDGEMENTS                                          | ii   |
| LIST | ΓOFI        | FIGURES                                              | v    |
| LIST | ΓOF         | TABLES                                               | ix   |
| I.   | INT         | RODUCTION                                            | 1    |
|      | 1.1         | Background of the Project                            | 1    |
|      | 1.2         | Objectives of the Project                            | 2    |
|      | 1.3         | Scope of the Project                                 | 2    |
|      | 1.4         | Deliverables                                         | 3    |
|      | 1.5         | Project Plan                                         | 4    |
| II.  | THE         | E EXISTING SYSTEM                                    | 6    |
|      | 2.1         | Background of the Organization                       | 6    |
|      | 2.2         | The Existing Business Functions                      | 6    |
|      | 2.3         | The Existing System Problem and Area for Improvments | 10   |
|      | 2.4         | The Existing Computer System                         | 10   |
|      | 2.5         | Recommendation of the Existing System                | 11   |
| III. | THE         | PROPOSED SYSTEM                                      | 14   |
|      | 3.1         | System Specification and User Requirements           | 14   |
|      | 3.2         | System Design                                        | 16   |
|      | 3.3         | The Proposed System User Interface Design            | 26   |
|      | 3.4         | The Proposed System Report Design                    | 27   |
|      | 3.5         | Hardware and Software Requirement                    | 28   |

| Chapter                                                  | Page |
|----------------------------------------------------------|------|
| 3.6 Security and Control                                 | 32   |
| 3.7 System Cost Evaluation and Comparision               | 33   |
| IV. PROJECT IMPLEMENTATION                               | 45   |
| 4.1 Program Implementation                               | 45   |
| 4.2 Testing                                              | 45   |
| 4.3 Training                                             | 46   |
| 4.4 Conversion                                           | 46   |
| 4.5 Documentation                                        | 46   |
| V. CONCLUSIONS AND RECOMMENDATIONS                       | 48   |
| 5.1 Conclusions                                          | 48   |
| 5.2 Recommendations                                      | 51   |
| APPENDIX A DATA FLOW DIAGRAM                             | 53   |
| APPENDIX B STRUCTURE CHART                               | 65   |
| APPENDIX C MODULES SPECIFICATION                         | 75   |
| APPENDIX D PROCESS SPECIFICATION                         | 89   |
| APPENDIX E DATABASE DESIGN<br>APPENDIX F DATA DICTIONARY | 104  |
| APPENDIX F DATA DICTIONARY                               | 110  |
| APPENDIX G USER INTERFACE DESIGN                         | 119  |
| APPENDIX H OUTPUT REPORT DESIGN                          | 136  |
| BIBLIOGRAPHY                                             | 158  |

| Figure |                                                      | Page |
|--------|------------------------------------------------------|------|
| B.4    | Structure Chart: Selecting Appropriate Aircraft      | 68   |
| B.5    | Structure Chart: Preparing Long-Term Purchasing Plan | 69   |
| B.6    | Structure Chart: Aircraft Ordering                   | 70   |
| B.7    | Structure Chart: Information Analysis                | 71   |
| B.8    | Structure Chart: Feasibility Analysis                | 72   |
| B.9    | Order Slip Receiving and Checking                    | 73   |
| B.10   | Invoice Receiving and Checking                       | 74   |
| E.1    | Context Entity-Relationship Diagram                  | 104  |
| E.2    | Keybased Entity-Relationship Diagram                 | 105  |
| E.3    | Fully Attribute Entity-Relationship Diagram          | 106  |
| G.1    | User Log in Screen                                   | 119  |
| G.2    | Main Menu Screen                                     | 120  |
| G.3    | Aircraft Screen                                      | 121  |
| G.4    | Aircraft on Service Screen                           | 122  |
| G.5    | Aircraft on Leased Screen                            | 123  |
| G.6    | Traffic Demand Screen<br>Aircraft Utilization Screen | 124  |
| G.7    | Aircraft Utilization Screen                          | 125  |
| G.8    | Long-Term Purchase Screen                            | 126  |
| G.9    | Aircraft on Order Screen                             | 127  |
| G.10   | Cancelled Purchased Screen                           | 128  |
| G.11   | Refunds Collection Screen                            | 129  |
| G.12   | Long-Term Account Payable Screen                     | 130  |
| G.13   | Payment Screen                                       | 131  |
| G.14   | Aircraft Searching Screen                            | 132  |

| <u>Figure</u> |                                                                   | Page |
|---------------|-------------------------------------------------------------------|------|
| G.15          | Aircraft Manufacturer Screen                                      | 133  |
| G.16          | Aircraft Specification Searching Screen                           | 134  |
| G.17          | Feasibility Analysis Screen                                       | 135  |
| H.1           | Traffic Demand Report                                             | 136  |
| H.2           | Traffic Demand Monthly Report by Route                            | 137  |
| H.3           | Traffic Demand Annual Report by Route                             | 138  |
| H.4           | Aircraft Utilization Report                                       | 139  |
| H.5           | Aircraft Utilization Summary Report                               | 140  |
| H.6           | Aircraft List and Details Report                                  | 141  |
| H.7           | Aircraft Specification Report                                     | 142  |
| H.8           | Long-Term Purchase Report                                         | 143  |
| H.9           | Long-Term Purchase Report by Aircraft Manufacturer                | 144  |
| H.10          | Cancelled Purchase Report                                         | 145  |
| H.11          | Refund Collection Report                                          | 146  |
| H.12          | Refund Collection Summary Report by Aircraft Manufacturer         | 147  |
| H.13          | Aircraft on Order Report                                          | 148  |
| H.14          | Aircraft on Order Report by Delivery Date                         | 149  |
| H.15          | Long-Term Account Payable Report                                  | 150  |
| H.16          | Long-Term Account Payable Summary Report by Aircraft Manufacturer | 151  |
| H.17          | Long-Term Account Payable Summary Report by Payment Date          | 152  |
| H.18          | Payment Report                                                    | 153  |
| H.19          | Aircraft on Service Report                                        | 154  |
| H.20          | Aircraft on Service Summary Report                                | 155  |

| Figure |                             | Page |
|--------|-----------------------------|------|
| H.21   | Aircraft on Leased Report   | 156  |
| H.22   | Feasibility Analysis Report | 157  |

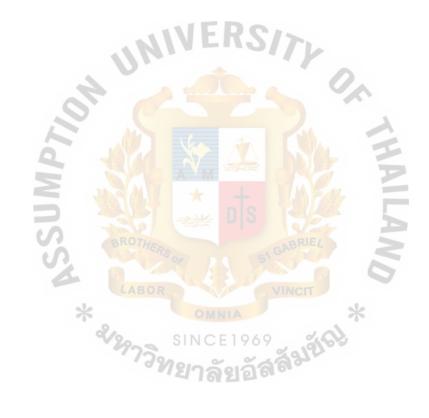

# LIST OF TABLES

| Table |                                                                             | Page |
|-------|-----------------------------------------------------------------------------|------|
| 3.1   | Manual System Cost                                                          | 35   |
| 3.2   | Computerized System Cost                                                    | 36   |
| 3.3   | Cost Comparison between the Manual and Computerized System                  | 38   |
| 3.4   | Computerized System Benefit                                                 | 41   |
| 3.5   | Net Benefit of the Project                                                  | 42   |
| 5.1   | Degree of Achievement of the Proposed System                                | 51   |
| E.1   | Normalization Table                                                         | 107  |
|       | ROTHERS OF BIOLERIEL<br>ABOR VINCT<br>* SINCE1969<br>SINCE1969<br>SINCE1969 |      |

#### I. INTRODUCTION

#### 1.1 Background of the Project

Nowadays air transportation has become the basic infrastructure for Thai people. Many Thai people travel by air and the trend of Thai people travelling by air has increased every year until now when the Thai government liberized the airline business competition to eliminate the monopoly and enhance the opportunity for Thai people to have a better quality air Transportation service.

Thai Airlines is the new airline for Thai people. It has a good business opportunity and the business that grows year by year must have a good information system to support the business in the future. The major reasons of the Thai airlines to develop the system are the business mission and business policy. The mission of the business is to transport the passengers and to provide aircrafts for lease to other airlines, and the business policy of this company is a short live fleet policy that the air aircraft must be changed every 3 years. For these reasons the purchase is quite often thus, a decision to purchase is made very often and the decision has to be supported the decision making is also a must.

This project focuses on the information that is used by the Aircraft Purchasing Committee and Management for making a decision to purchase an aircraft. After studying the system, the study results show that the existing system perform inefficiently in supporting the decision made. It is time consuming to prepare the report and retrieve the information. The data is also inconsistent and redundant. Also the manual system is still be implemented in the daily operation. These problems could affect the others in many ways. So the computerized system is required to support the manual system. To overcome the mentioned problems, the new system must improve data consistency, accuracy, and reliability. The new system must be user-friendly and easy for controlling and maintaining. The new system must enhance the working capabilities, to reduce time consumption, and to assist the distribution of the information across the company, and to support the decision to purchase the aircraft. Therefore, the computerized system is recommended.

# 1.2 Objectives of the Project

This system is aimed to develop the computerized system to support aircraft purchasing system. This project is suggested as a system that can enhance the business function in terms of capability and control by using a shared information in the database containing necessary information for making decision and supporting daily activities such as invoice checking and receiving, purchase order issuing, and so on.

The Objectives of the project are:

- (1) To improve the decision making support system for aircraft purchasing.
- (2) To provide report to management rapidly and correctly.
- (3) To improve the work flow in the company.
- (4) To reduce redundant data or unnecessary work flow in the system.
- (5) To ensure that the purchase order is issued correctly.
- (6) To minimize company costs and make use of human resources more effectively through the use of the new proposed system.
- (7) To install and test the system on the computers working group.

## 1.3 Scope of the Project

The areas of study in this project cover The Aircraft Purchasing Committee and Management in making a decisions to purchase a new aircraft up to the receiving and checking of the invoice. The project will cover the requirements of the new system which are summarized as follows.

- (1) Purchase order must be issued correctly.
- (2) Reduce all redundant data and unnecessary workflow.
- (3) Provide the reports in a timely manner.
- (4) Correct the payment.
- (5) Provide useful and flexible data.

### 1.4 Deliverables

The deliverables for the Aircraft Purchasing System are as follows:

- (1) An application that is developed by Microsoft Visual Basic 6.0
- (2) Input Screens
  - (a) Traffic Demand Screen
  - (b) Aircraft on Order Screen
  - (c) Aircraft on Service Screen
  - (d) Aircraft on Leased Screen
  - (e) Aircraft Utilization Screen
  - (f) Long Term Purchasing Screen
  - (g) Cancelled Purchase Screen
  - (h) Long Term Account Payable Screen
  - (i) Payment Screen
  - (j) Aircraft Searching Screen
  - (k) Aircraft Specification Searching Screen
  - (l) Feasibility Analysis Screen
- (3) Reports
  - (a) Traffic Demand Report

### 1.5.2 System Analysis

This stage is to study about the existing system and to define the user requirement for the project, then the data flow diagram of the project is prepared.

#### 1.5.3 System Design

The study of data flow diagram is continued in detail. All necessary parts such as input screen, report, E - R Diagram, and software design are designed.

# 1.5.4 System Implementation

The application for the project is written by Microsoft Visual Basic 6.0. At this stage, all parts of the application is tested and debugged to get the suitable one. Finally the system and the application is evaluated to find out whether it meets the objective or not, and how the feed back of the user from the new system works.

# 1.5.5 System Maintenance

\* & SIN \* & SIN \* & SIN \* & SIN

The application will be installed on to the computer server, and the problem will be found out and solved after installing the application.

ăIJĨGIJ

### **II. EXISTING SYSTEM**

#### 2.1 The Background of the Organization

Thai Airlines company is a new airlines in Thailand that does a passenger transportation bussiness. The company was established on May 15<sup>th</sup>, 1999. The Company's head office is located on 1-7 Floor Pacific Tower Sukumvit Road.

The Company's mission is to provide air transportation, and to provide aircrafts for leasing to other airlines. The company serves both Domestic and International Route, and Domestic Route consists of Chaing Mai, Mea Hong Son, Chaing Rai, Pitsanulok, Phuket, Hadyai, Krabi, Trang, Samui, Surath Thani, Udon Thani, Khon Kean, Ubon Rattchathani, and Utapao. International destination consist of Kunming, Shaing Hai, Hongkong, Singapore, Kuala Lumpur, Penang, Denpasar, Danang, Phanom Phean, Bombay, Cairns, Darwin, and Sydney. The company utilizes the modern aircrafts such as B737-400, B777-300, A330-300, A300-600R, and ATR-72. The company also has a short live fleet policy with which the company always changes the aircraft every 3 years. In the future the company will expand the network route to Far East Asia, and Europe.

### 2.2 Existing Business Function

The company has 6 major departments as follows:

- (1) Accounting Department:
  - (a) General Accounting Division: This division is responsible for the general business transaction such as revenue, tax, account receivable, account payable of the company.
  - (b) Disbursement Control Division: This division is responsible for cash in flow and cash out flow of the company.

6

- (c) Treasurer Division: This division is responsible for the cash in flow and out flow of the company.
- (2) Finance Department:
  - (a) Corporate Finance Division: This division is responsible for the funds management and the source of funds.
  - (b) Budgeting Division: Responsible for both long term and short term budgeting.
  - (c) Economic Control Division: Responsible for collecting and analyzing of financial information.
- (3) Marketing Department:
  - (a) Sales Division: This division is responsible for the sales planning strategies, and pricing policy.
  - (b) Customer services Division: This division is responsible for customer satisfaction, and customer feedback.
  - (c) Planing Division: This division is responsible for long term and short-term marketing plan and strategy.
  - (d) Purchase division: This division is responsible for purchasing activity of the company.
- (4) Personal Department:
  - (a) Human Resources Division: This division is responsible for recruitment, promotion, and termination of employees.
  - (b) Training Division: This division is responsible for the training program for the new and existing employees.
  - (c) Administration Division: This division is responsible for the welfare of employees and employees on leave, and sickness.

- (c) Treasurer Division: This division is responsible for the cash in flow and out flow of the company.
- (2) Finance Department:
  - (a) Corporate Finance Division: This division is responsible for the funds management and the source of funds.
  - (b) Budgeting Division: Responsible for both long term and short term budgeting.
  - (c) Economic Control Division: Responsible for collecting and analyzing of financial information.
- (3) Marketing Department:
  - (a) Sales Division: This division is responsible for the sales planning strategies, and pricing policy.
  - (b) Customer services Division: This division is responsible for customer satisfaction, and customer feedback.
  - (c) Planing Division: This division is responsible for long term and short-term marketing plan and strategy.
  - (d) Purchase division: This division is responsible for purchasing activity of the company.
- (4) Personal Department:
  - (a) Human Resources Division: This division is responsible for recruitment, promotion, and termination of employees.
  - (b) Training Division: This division is responsible for the training program for the new and existing employees.
  - (c) Administration Division: This division is responsible for the welfare of employees and employees on leave, and sickness.

- (5) Flight Operation Department:
  - (a) Aviation Safety Division: This division is responsible for controlling of the flight safety.
  - (b) Inflight Service Division: This division is responsible for controlling and regulating the quality of service to conform to the policy and customer satisfaction.
  - Crew Division: This division is responsible for managing and training (c) of cockpit and cabin crew.
- (6) **Technical Department:**

\* &12973

Engineering Division: This division is responsible for technical (a) control and working process.

General Maintenance Division: This division is responsible for (b)general maintenance.

Heavy Maintenance Division: This Division is responsible for heavy (c) maintenance. สัญล์เรา

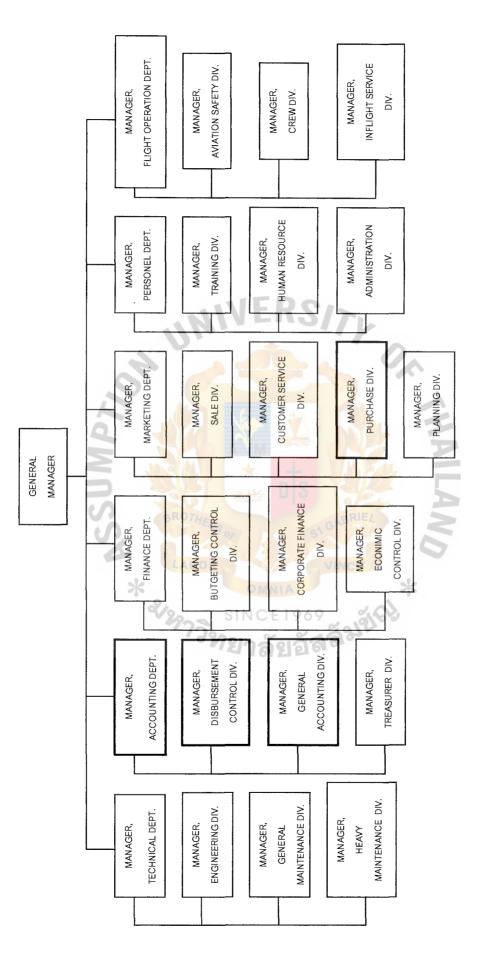

Figure 2.1. Organization Chart.

#### 2.3 The Existing System Problems and Areas for Improvement

The existing system is non-systematic and operated manually thus causes the lower speed in processing, making numerous mistakes, a number of data redundancy, data inconsistency, untimely information , and unreliable. All of these problems will finally lead to the wrong decision made by the aircraft purchasing committee, and management.

The conclusions of the problems are:

- (1) The data redundancy occurred. The data in the Purchasing Plan File and Purchase file are redundant so it is costly for the file maintenance of those data.
- (2) Due to the lack of computerized system, the inaccurate information and data occurred.
- (3) Data are processed manually so it is timely to prepare reports to support decision to be made.
- (4) Inaccurate data and information lead to the wrong decision making for the management.
- (5) List of Aircraft and Details is retrieved manually so it is timely to get the information.
- (6) Many important reports cannot be created due to the lack of better data management system.
- (7) Miscommunication among the functional units in the company occurred.

# 2.4 The Existing Computer System

In the existing system most tasks are done manually. The computers in the existing system have a minor role in the system. Each computer is not linked to the

# MS (CIS) St. Gabriel's Library, Au 1434 (C.)

network. The computer performs only the simple tasks such as preparing spread sheet, and document printing task. The file is stored on the separate computer.

# 2.5 Recommendation for the Existing System

For being one of the airline businesses in the advanced information environment, this project is aimed to improve the information system that will enhance the decision making of the management and aircraft purchasing committee. To improve the information system the recommendations are as follows:

- (1) Since the Purchase data and Purchasing plan data are redundant, the data must be stored in the single file storage, so Purchasing plan file must be eliminated and Purchase file must still be maintained.
- (2) In the existing system, all data are recorded by Microsoft Excel application. Sometimes the application cannot perform some complicated tasks, so in the proposed system all data must be captured by the new application written by Visual Basic 6.0 that has user friendly graphical interface and flexiblity of use.
- (3) In designing the proposed system, the data must be useful to create information and must be flexible to perform a multi-dimention analysis. So the proposed system is suggested, and the use of SQL Server to enhance this capability is proposed.
- (4) Data must be valid and flexible to create many useful reports.
- (5) For the data consistency, the better database management system is needed.
- (6) For data security, each data can be accessed by authorized users only.
- (7) The proposed system would reduce the time consumed, and errors occurred, while providing better control over the process.
- (8) The proposed system must help one associate with another effectively.

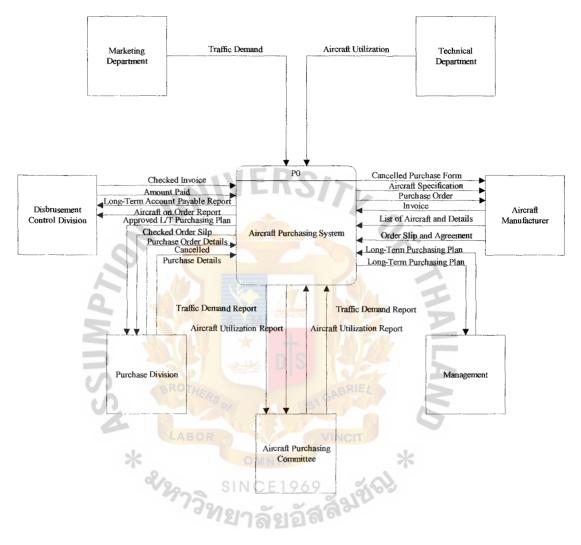

Figure 2.2. Context Level Data Flow Diagram of the Existing System.

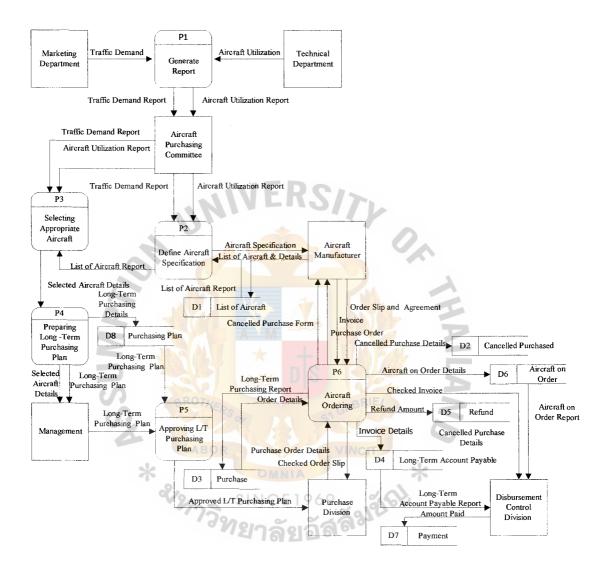

Figure 2.3. Data Flow Diagram Level 0 of the Existing System.

### III. THE PROPOSED SYSTEM

#### 3.1 System Specification and User Requirements

Original list of objective

After analyzing the existing system, user requirements are stated as follows:

- (1) Developing the efficient and powerful computerized system.
- (2) Developing the efficient decision support system for the aircraft purchasing system.
- (3) Minimizing redundancy data.
- (4) Providing useful information for decision making of the system.
- (5) Reducing the process time to generate purchasing process.
- (6) Creating Effective Database Management System.
- (7) Improving the efficient data linkage between the Organization and Aircraft Manufacturer.

ลัยชัญ

- (8) Accelerating the flow of data and information through the organization.
- (9) Preparing for the expert system in the future.

Input requirement:

- (1) Mandatory Requirement
  - (a) Valid Input data
  - (b) Increasing security in accessing data.
  - (c) Protection of reserved data field from unauthorized access and manipulation.
  - (d) Friendly Graphical User Interface (GUI).
- (2) Desirable Requirement
  - (a) Online inquiry of Aircraft list and Details.

# St. Gabriel's Library

- (b) Shared data between the company and aircraft manufacturer.
- (c) Data can provide more useful information.
- (2) Optional Requirement
  - (a) Data can be accessed from remote branches.
  - (b) Online purchase agreement with the aircraft manufacturer.

SITY

(c) Data can be provided for multi - dimension analysis.

Process Requirement:

- (1) Mandatory Requirement
  - (a) Provision of on time report.
  - (b) Provision of accurate information.
  - (c) Elimination of redundant and unnecessary function.
  - (d) Dead Lock Process prevention.
  - (e) Automatic Day-end back up
- (2) Desirable Requirement
  - (a) Ordering Process must be finished with in 2 week.
  - (b) Report Generating Process must respond to the user promptly as needed.
  - (c) Least time operation consumption
  - (d) Process Synchronization.
- (3) Optional Requirement
  - (a) On line processing with remote branch.
  - (b) The synchronization of the process between the Company and aircraft Manufacturer.

### **Output Requirement:**

(1) Mandatory Requirement

- (a) Analytical Traffic Demand Report
- (b) Analytical Long Term Purchase Report
- (c) Analytical Long Term Account Payable Report
- (d) List Of Aircraft Report
- (e) Aircraft on Order Report
- (2) Essential Requirement
  - (a) Equipment Report
  - (b) Flight Personnel Report
- (3) Optional Requirement
  - (a) Online Reports from Remote Process
  - (b) Reports with graphical display
  - (c) Unique Report format with the Aircraft Manufacturer.

TY

# 3.2 System Design

In the stage of system design, the techniques that are used in designing the new system are context data flow diagram, data flow diagram(DFD), and structure analysis.

Structure Analysis is a systematic, top down technique that defines goals and objectives that are presented by means of layered model of system requirement. The basic tools used in system design are Context Data Flow Diagram, Data Flow Diagram, System Structure Chart, Process Specification (PSPEC), Entity-Relationship Diagram, and Data Dictionary.

#### 3.2.1 Context Data Flow Diagram

The Context Diagram represents the highest level of the system model and the scope or boundary of the system.

In Appendix A, Figure A.1 represents the context level data flow diagram of the proposed system. The external entities associates in the system are:

- (1) Marketing Department
- (2) Technical Department
- (3) Disbursement Control Division
- (4) Purchase Division
- (5) Aircraft Purchasing Committee
- (6) Management
- (7) Aircraft Manufacturer.

Input to the system are:

- (1) Traffic Demand
- (2) Aircraft Utilization
- (3) Checked Invoice
- (4) Purchase Order Details
- (5) Invoice
- (6) List Of Aircraft and Details
- (7) Order Slip and Agreement
- (8) Order Details
- (9) Aircraft Utilization Report
- (10) Traffic Demand Report
- (11) Purchase Order Details
- (12) Cancelled Purchase Details
- (13) Amount Paid

Output from the system are:

- (1) Aircraft On Order Report
- (2) Approved Order Details
- (3) Checked Order Slip

SITYO

- (4) Long-Term Account Payable Report
- (5) Traffic Demand Report
- (7) Aircraft Utilization Report
- (8) Long Term Purchasing Plan
- (9) Purchase Order
- (10) Aircraft Specification
- (11) Cancelled Purchase Form

#### 3.2.2 Data Flow Diagram

Data Flow Diagram Represents the flow of data among the process in the system. The Input of the process represented by the data flow in to the process block and The Output of the process represented by data flow from the process. The data may be flown from the process into data storage, or external entity.

Level 0 is the high level Data Flow Diagram that show all major process andmajor data flow in the system. Level 0 DFD of the proposed System is shown in Appendix A.2. The proposed system consists of 5 major processes: Generate Report, Define Aircraft Specification, Selecting Appropriate Aircraft, Preparing Long – Term Purchasing Plan, and Aircraft Ordering.

The Proposed System is separated into various processes as follows:

Process 1.0: Generate Report

- (a) To collect and Validate data
- (b) To Organize data into useful format

Process 1.1: Data Capturing

- (a) To retrieve data from source
- (b) To input data into storage

#### Process 1.2: Data Validation and Updating

- (a) To make a data into a valid form
- (b) To ensure that data are up to date
- (c) To edit or correct the data

Process 1.3: Data Organizing

(a) To make data into useful format and ready for use

Process 2.0: Define Aircraft Specification

(a) To determine the appropriate aircraft specification

Process 2.1: Information Analysis

- (a) To calculate the statistical trend
- (b) To make information ready for making a decision

Process 2.1.1: Checking Report

(a) To ensure the validity of the report

- (b) To ensure that the information in the report is updated
- (c) To ensure that the report is in the corrected format

Process 2.1.2: Calculate Statistical Trend

- (a) To determine the future trend
- (b) To prepare results for decision making

Process 2.1.3: Checking and Correcting Results

- (a) To ensure that the calculated result is corrected
- (b) To identify the mistake during calculation
- (c) To ensure that the result is valid for making decision

Process 2.2: Determine Aircraft Specification

(a) To find out the most suitable aircraft specification

Process 2.3: Request for the List of Aircraft

(a) To request the lists of aircraft that conformed with the aircraft specification from the aircraft manufacturer

Process 2.4: Retrieving the List of Aircraft

(a) To retrieve the information about an aircraft from the aircraft manufacturer

Process 3.0: Selecting Appropriate Aircraft

- (a) To identify an appropriate aircraft
- (b) To ensure that the selected aircraft is in conformity with the aircraft specification

Process 3.1: Information Analysis

(a) To calculate statistical trend

(b) To make information ready for making decision

Process 3.1.1: Checking Report

- (a) To ensure the validity of the report
- (b) To ensure that the information in the report is updated
- (c) To ensure that the report is in the corrected format

Process 3.1.2: Calculate Statistical Trend

- (a) To determine future trend
- (b) To prepare result for decision making

Process 3.1.3: Checking and Correcting Result

- (a) To ensure that the calculated result is corrected
- (b) To identify the mistake during calculation
- (c) To ensure that the result is valid for making decision

Process 3.2: Feasibility Analysis

- (a) To determine financial feasibility
- (b) To determine technical feasibility
- (c) To Determine personal feasibility

Process 3.2.1: Selecting Alternative Aircraft

(a) To select the appropriate aircraft among the list of aircraft that conform to the aircraft specification

Process 3.2.2: Determine Cost and Benefits

- (a) To determine the cost incurred from utilizing the selected aircraft
- (b) To determine the benefits derived from utilizing the selected aircraft
- (c) To determine the net benefits from utilizing the selected aircraft

Process 3.2.3: Preparing Feasibility Report

- (a) To prepare financial feasibility report
- (b) To determine technical feasibility
- (c) To prepare technical feasibility report
- (d) To determine personal feasibility
- (e) To prepare personal feasibility report

Process 3.3: Determine Appropriate Aircraft

(a) To select the most appropriate aircraft among the alternative after the feasibility analysis

Process 4.0: Preparing Long – Term Purchasing Plan

- (a) To issue the Long Term Purchasing Plan
- (b) To ensure that the Long Term Purchasing Plan is issued correctly

Process 4.1: Determine The Investment Plan

(a) To determine the amount of investment

- (b) To identify the return from investment
- To determine the term of investment (c)

Process 4.2: Determine Long - Term Purchasing Details

- To determine the purchase amount and price (a)
- (b) To determine the payment period

Process 4.3: Issue Long - Term Purchasing Plan

(a) To issue the Long – Term Purchasing Plan in accordance with the Investment plan ERSITY

Process 5.0: Aircraft Ordering

To send the purchase order to the Aircraft Manufacturer (a)

(b) To ensure that invoice details are correct

(c) To ensure that order slip and purchasing agreement is correct

Process 5.1: Approving Order Details

(a) To ensure that the order details are correct in accordance with the

Long – Term Purchasing Plan

Process 5.2: Issue Purchase Order

To issue Purchase Order in accordance with Order Details (a)

Process 5.3: Order Slip Receiving and Checking

(a) To check the correctness of the Order Slip

Process 5.3.1: Retrieving Long – Term Purchasing Report

To get the Long – Term Purchasing Report for checking Order Slip (a) and Details

Process 5.3.2: Checking Order Slip and Details

- (a) To check the quantity order in the Order Slip
- (b) To audit the validity of the Order Slip with the Long Term Purchase Report

Process 5.3.3: Updating Aircraft on Order

(a) To update Aircraft On Order file by adding the new entry

Process 5.4: Invoice Receiving and Checking

(a) To receive and check the correctness of the invoice received

Process 5.4.1: Retrieving Long - Term Purchasing Report

(a) To get the Long – Term Purchase Report in order to check with the Invoice

Process 5.4.2: Checking Payable Amount

- (a) To audit the Long Term Payable
- (b) To correct the Payable amount
- (c) To check the validity of the invoice details

Process 5.4.3: Updating Long – Term Account Payable

- (a) To update the outstanding Long Term Account Payable amount
- (b) To add the new entry into the Long –Term Account Payable file.

Process 5.5: Purchase Cancellation

- (a) To cancel the order to purchase the aircraft that has been sent to the Aircraft Manufacturer.
- (b) To determine the refund amount from the Aircraft Manufacturer.

#### 3.2.3 System Structure Chart

A system structure chart is a hierarchy diagram that shows the control structure of the system. A system structure chart is derived from the lowest level Data Flow Diagram. The different points between Data Flow Diagram and System Structure Chart are the objectives of their presentation. Data Flow Diagram presents the procedure of the process but the System Structure Chart presents the hierarchical of rank among the processes. A System Structure Chart defines each function into modules and each module can be the boss or operator of the other modules.

In the proposed system, there are 5 major modules : Generate Report, Define Aircraft Specification, Selecting Appropriate Aircraft, Preparing Long - Term Purchasing Plan ,and Aircraft Ordering. Some modules work independently from the others and some work with the others. The System Structure Chart is shown in Appendix B. The Module Specification is shown in Appendix C.

# 3.2.4 Process Specification (PSPEC)

A Process Specification is used to specify the processing details implied by a process block within a Data Flow Diagram. It describes the input into a process and the algorithm that applied to the input and the output that is produced. In addition, Process Specification indicates the restrictions and limitations of the process, performance characteristic of the process, and the design that influences the way in which the process will be implemented. A description of each function presented in the Data Flow Diagram is contained in a Process Specification. The Process Specification of the proposed system is shown in Appendix D.

# 3.2.5 Entity-Relationship Diagram

An Entity – Relationship Diagram is a data model used in a database design. An Entity – Relationship Diagram show the relationship between an entity. A relationship

can be one to one (1:1), one to many (1:m), and many to many (m:m). Each entity contains fields of data and each entity must have a key field to be an identifier of the entity, called Primary Key. Another key is Foreign Key which is the primary key of other entities. A Foreign Key is used as an identifier to other entities and some can be an identifier of its own entity.

In the proposed system, the Entity – Relationship Diagram has 8 entities. They are:

- (1)Invoice (2)Aircraft Manufacture (3) List of Aircraft (4) Purchase Order Cancelled Purchased (5) (6) Payment Voucher (7)Aircraft Aircraft on Order (8) (9) Aircraft on Service (10) Aircraft on Leased (11) Aircraft Utilization
- (12) Flight

The relationship between entities in the proposed system are:

- (1) Many Invoices are issued by One Aircraft Manufacturer.
- (2) Many Purchase Order can be submitted to One Aircraft Manufacturer.
- (3) One Aircraft Manufacturer provides Many Lists Of Aircraft.
- (4) One Aircraft Manufacturer produces Many Aircrafts
- (5) One Aircraft operates Many Flights

# St. Gabriel's Library

- (6) One Purchase Order contains One Aircraft On Order
- (7) One Cancelled Purchase refers to One Purchase Order
- (8) One Payment Voucher refers to One Invoice

The Entity-Relationship Diagram of the proposed system are shown in Appendix F which shows the Context level Entity-Relationship Diagram, Key Based Entity-Relationship Diagram, and Fully Attribute Entity-Relationship Diagram.

3.2.6 Data Dictionary

A Data Dictionary is a repository that contains descriptions of all data objects used and produced by the software or the system. It is used to support data flow diagram. It contains all definition of data flows, data store, and process that relate to the system. The Data Dictionary is shown in Appendix F.

## 3.3 The Proposed System User Interface Design

The screen display is used as the user interface in the proposed system. The user can input and update the data through the screen display. The screen display of the proposed system consists of:

- (1) Aircraft Screen
- (2) Aircraft on Order Screen
- (3) Aircraft on Services Screen
- (4) Aircraft on Leased Screen
- (5) Aircraft Manufacturer Screen
- (6) Flight Screen
- (7) Aircraft Utilization Screen
- (8) Aircraft Searching Screen
- (9) Aircraft Specification Searching Screen
- (10) Long Term Purchase Order Screen

- (11) Long Term Account Payable Screen
- (12) Cancelled Purchased Screen
- (13) Refund Collection Screen
- (14) Payment Screen

All screen displays of the proposed system are shown in Appendix H.

## 3.4 The Proposed System Report Design

The proposed system report consists of:

- (1) Traffic Demand Report
- (2) Traffic Demand Monthly Report By Route
- (3) Traffic Demand Annual Report By Route
- (4) Aircraft Utilization Report
- (5) Aircraft Utilization Summary Report
- (6) Fleet Information Report
- (7) Fleet Information Summary Report
- (8) Aircraft on Leased Report
- (9) Long Term Purchase Report
- (10) Long Term Purchase Report By Aircraft Manufacturer
- (11) Cancelled Purchase Report
- (12) Refund Receipt Report
- (13) Refund Receipt Summary Report by Aircraft Manufacturer
- (14) Long Term Account Payable Report
- (15) Long Term Account Payable Summary Report By Payment Date
- (16) Long Term Account Payable Summary Report By Creditor(Aircraft Manufacturer)
- (17) Payment Report

- (18) Aircraft List and Details Report
- (19) Aircraft Specification Report
- (20) Aircraft on Order Report
- (21) Aircraft on Order Report By Delivery Date

All reports of the proposed system are shown in Appendix H.

#### 3.5 Hardware and Software Requirement

3.5.1 Hardware Requirement

As the number of current users is considered, the two-tired client/server computing is the most appropriate alternative so the hardware requirement for this proposed system must be the server computer, terminal PC, printer, and UPS. The hardware requirement can be summarized as follows:

- (1) Server Computer 1 Unit
  - (a) Pentium III 450 MHz
  - (b) RAM 128 MB
  - (c) Cache 256 KB
  - (d) 6 GB Hard Disk Drive
  - (e) 1.44 Floppy Disk Drive
  - (f) CD ROM 40X Speed
  - (g) 14" SVGA Color Monitor
  - (h) Key Board 104 Keys
  - (i) Mouse PS/2
- (2) Personal Computer 12 Units
  - (a) Pentium III 450 MHz
  - (b) RAM 128 MB
  - (c) Cache 256 MB

# 3.5.2 Software Requirement

The software requirements of the proposed system must support the network computing and support the database system of the proposed system . The software requirement can be summarized as follows:

Operating System

- (a) Microsoft Window NT 4.0 Server
- (b) Microsoft Window 2000

Software Package

- Microsoft Office 2000 (a)
- (b)

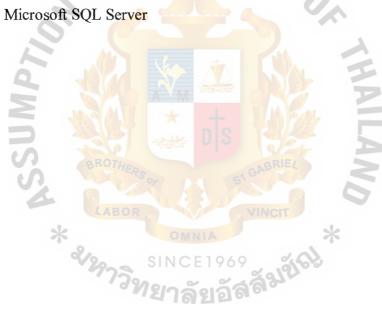

#### 3.6 Security and Control

Security control is provided to protect the system from the unauthorized use, manipulation of data, and viewing of data. Security is separated, and controlled at various levels as follows:

3.6.1 Program Security

All system programs are stored on secondary storage such as hard disk. To ensure that the program execution is correct and to prevent data loss, all programs and files must be backed up every time when the programs or files are updated.

3.6.2 Database Security

The proposed system database is protected against unauthorized access, and modification of data. Only authorized users can access and modify data.

3.6.3 User Authentication

All users can access to the different screen displays concerned by using their user IDs, and passwords. Some information can be displayed, or updated by authorized user. 3.6.4 Periodically the Passwords Must Be Changed

The users of the system must change their passwords every 90 days. To prevent other users from knowing the password, the users must change them by themselves. 3.6.5 Updating User ID

The user IDs of the resigned users must be eliminated so the resigned users cannot access the system. The reason of eliminating resigned user is to protect the system from being modified, and destroyed by the persons who want to destroy the system of the company.

- (5) Office Supplies and Miscellaneous Cost increase 3 % per year
- (6) Staff Salary increases 5% per year
- (7) Temporary staff wages increase 3 % per year.
- (8) Office Supplies and Miscellaneous Cost increase 3 % per year

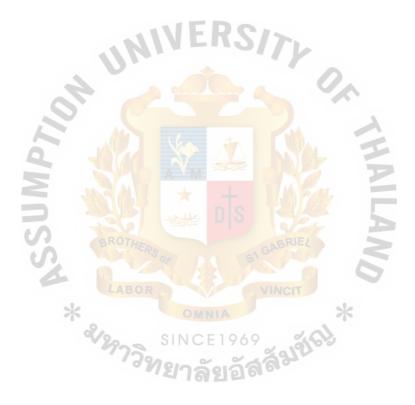

| n Cost.    |
|------------|
| System     |
| Manual     |
| Table 3.1. |

.

| Cost Items                            | Year 1       | Year 2       | Year 3       | Year 4        | Year 5        |
|---------------------------------------|--------------|--------------|--------------|---------------|---------------|
| Fixed Cost                            |              |              |              |               |               |
| Personal Computer (2 x 25,900)        | 51,800.00    | 10,360.00    | 10,360.00    | 10,360.00     | 10,360.00     |
| Dot Matrix Printer (1 x 6,000)        | 6,000.00     | 1,200.00     | 1,200.00     | 1,200.00      | 1,200.00      |
| Laser Printer (1 x 15,000)            | 15,000.00    | 3,000.00     | 3,000.00     | 3,000.00      | 3,000.00      |
| Type writer $(7 \times 8,500)$        | 59,500.00    | 11,900.00    | 11,900.00    | 11,900.00     | 11,900.00     |
| Calculator (5 x 2,500)                | 12,500.00    | 2,500.00     | 2,500.00     | 2,500.00      | 2,500.00      |
| Total Fixed Cost                      | 144,800.00   | 28,960.00    | 28,960.00    | 28,960.00     | 28,960.00     |
| Operating Cost                        | S            | 25 0         |              |               |               |
| Salary Cost :                         |              |              |              | V             |               |
| Division Manager (2 x 20,000 x 12)    | 480,000.00   | 494,400.00   | 519,120.00   | 545,076.00    | 572,329.80    |
| Accounting Staff (7 x 10,000 x 12)    | 840,000.00   | 882,000.00   | 926,100.00   | 972,405.00    | 1,021,025.25  |
| Purchasing Staff (5 x 12,000 x 12)    | 720,000.00   | 756,000.00   | 793,800.00   | 833,490.00    | 875,164.50    |
| Receiving Clerk (5 x 8,000 x 12)      | 480,000.00   | 504,000.00   | 529,200.00   | 555,660.00    | 583,443.00    |
| Messenger (2 x 6,000 x 12)            | 144,000.00   | 148,320.00   | 152,769.60   | 157,352.69    | 162,073.27    |
| Wages Cost :                          | <u>ک</u> و   | BRI          |              | 7             |               |
| Tempory Staff (3 x 300 x 5 x 4 x 12)  | 216,000.00   | 222,480.00   | 229,154.40   | 236,029.03    | 243,109.90    |
| Office Supplies                       |              | 4            |              |               |               |
| and Miscelleneous Cost :              | *            |              |              |               |               |
| Utility Cost                          | 36,000.00    | 36,000.00    | 36,000.00    | 36,000.00     | 36,000.00     |
| Stationary                            | 20,000.00    | 20,600.00    | 21,218.00    | 21,854.54     | 22,510.18     |
| Miscellaneous                         | 5,000.00     | 5,150.00     | 5,304.50     | 5,463.64      | 5,627.54      |
| Total Operating Cost (Baht)           | 2,941,000.00 | 3,068,950.00 | 3,212,666.50 | 3,363,330.90  | 3,521,283.44  |
| Total Manual System Cost (Baht)       | 3,085,800.00 | 3,097,910.00 | 3,241,626.50 | 3,392,290.90  | 3,550,243.44  |
| Accumulated Manual System Cost (Baht) | 3,085,800.00 | 6,183,710.00 | 9,425,336.50 | 12,817,627.40 | 16,367,870.84 |

| Computerized System Cost. |
|---------------------------|
| Table 3.2.                |

| Cost Items                              | Year 1       | Year 2     | Year 3     | Year 4     | Year 5     |
|-----------------------------------------|--------------|------------|------------|------------|------------|
| Fixed Cost                              |              |            |            |            |            |
| Hard Ware Cost:                         |              |            | 1 P.       |            |            |
| Server Computer (1 x 220,000)           | 220,000.00   | 44,000.00  | 44,000.00  | 44,000.00  | 44,000.00  |
| Terminal Personal Computer (9 x 25,900) | 233,100.00   | 46,620.00  | 46,620.00  | 46,620.00  | 46,620.00  |
| Laser Printer (2 x 15,000)              | 30,000.00    | 6,000.00   | 6,000.00   | 6,000.00   | 6,000.00   |
| Dot Matrix Printer (1 x 6,000)          | 6,000.00     | 500.00     | 500.00     | 500.00     | 500.00     |
| UPS (5 x 35,000)                        | 175,000.00   | 35,000.00  | 35,000.00  | 35,000.00  | 35,000.00  |
| Maintenance Cost :                      | อิล          | HER        | 2          | 1          |            |
| Maintenance Cost                        | s            | 15,000.00  | 15,750.00  | 16,537.50  | 17,364.38  |
| Software Cost:                          |              | ×<br>ž     |            | J          |            |
| Microsoft Window NT 4.0 Server          | 70,000.00    | 1          | M          | E          |            |
| Microsoft Window 2000                   | 20,000.00    | D          |            | R          |            |
| Microsoft Office 2000                   | 30,000.00    | S          |            | 3          |            |
| Microsoft SQL Server                    | 180,000.00   | 51 0       |            | 57         |            |
| Total Fixed Cost                        | 200          | AB         | 5          | 7          |            |
| Implementation Cost :                   | jé<br>jé     | RIE        |            | 7          |            |
| System Development Cost                 | 115,000.00   |            | 4          |            |            |
| Training Cost                           | 50,000.00    |            |            | 2          |            |
| Office Equipment Cost :                 | X            |            |            |            |            |
| Calcuculator (3 x 2,500)                | 7,500.00     | THND       | A H H      |            |            |
| Total Fixed Cost (Baht)                 | 1,136,600.00 | 147,120.00 | 147,870.00 | 148,657.50 | 149,484.38 |

| Cost Items                                  | Year 1       | Year2          | Year3        | Year4                                 | Year5         |
|---------------------------------------------|--------------|----------------|--------------|---------------------------------------|---------------|
| Operating Cost                              | ¢            | CIIMD          |              |                                       |               |
| Salary Cost :                               | 22           | <b>U</b> dmine | 2            |                                       |               |
| Division Manager (2 x 20,000 x 12)          | 480,000.00   | 494,400.00     | 509,232.00   | 524,508.96                            | 540,244.23    |
| Accounting Staff (4 x 10,000 x 12)          | 480,000.00   | 504,000.00     | 529,200.00   | 555,660.00                            | 583,443.00    |
| Purchasing Staff (3 x 12,000 x 12)          | 432,000.00   | 453,600.00     | 476,280.00   | 500,094.00                            | 525,098.70    |
| Receiving Clerk (3 x 8,000 x 12)            | 288,000.00   | 302,400.00     | 317,520.00   | 333,396.00                            | 350,065.80    |
| Messenger (2 x 6,000 x 12)                  | 144,000.00   | 148,320.00     | 152,769.60   | 157,352.69                            | 162,073.27    |
| Wages Cost :                                |              |                | E F          |                                       |               |
| Temporary Staff (2 x 300 x 5 x 4 x 12)      | 144,000.00   | 148,320.00     | 152,769.60   | 157,352.69                            | 162,073.27    |
| Office Supplies and Miscellaneous Cost :    | VII<br>9     |                |              | · · · · · · · · · · · · · · · · · · · |               |
| Utility Cost                                | 60,000.00    | 60,000.00      | 60,000.00    | 60,000.00                             | 60,000.00     |
| Stationary                                  | 12,000.00    | 12,360.00      | 12,730.80    | 13,112.72                             | 13,506.11     |
| Miscellaneous                               | 4,000.00     | 4,120.00       | 4,243.60     | 4,370.91                              | 4,502.04      |
| Total Operating Cost (Baht)                 | 2,044,000.00 | 2,127,520.00   | 2,214,745.60 | 2,305,847.97                          | 2,401,006.41  |
| Total Computerized System Cost (Baht)       | 3,180,600.00 | 2,274,640.00   | 2,362,615.60 | 2,454,505.47                          | 2,550,490.79  |
| Accumulated Computerized System Cost (Baht) | 3,120,600.00 | 5,455,240.00   | 7,817,855.60 | 10,272,361.07                         | 12,822,851.86 |

Table 3.2. Computerized System Cost (Continued).

# St. Gabriel's Library

| Year | Accumulated Manual Cost | Accumulated Computerized Cost |
|------|-------------------------|-------------------------------|
| 1    | 3,085,800.00            | 3,120,600.00                  |
| 2    | 6,183,710.00            | 5,455,240.00                  |
| 3    | 9,425,336.50            | 7,817,855.60                  |
| 4    | 12,817,627.40           | 10,272,361.78                 |
| 5    | 16,367,870.84           | 12,822,851.30                 |

Table 3.3. Cost Comparison between the Manual and the Computerized System.

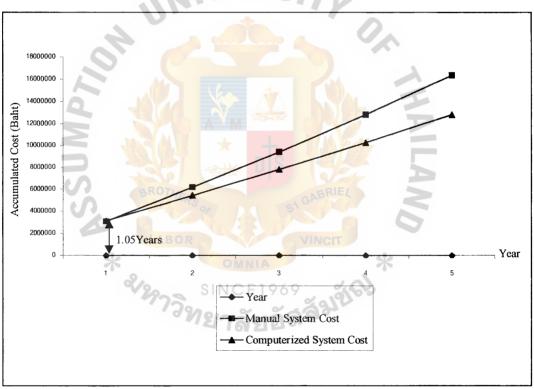

NIVERSIT.

Figure 3.2. Breakeven Graph between the Manual and the Computerized System.

#### 3.7.2 System Benefit

The manual work load in the existing system is time consuming. Moreover clerical work needs to be completed without the toll from the system. As the transaction increased rapidly, the users will struggle more to complete all the manual operations. The inflexibility of the existing system will result in unsmooth work flow and the company will end up with a bad performance reputation.

By using the computerized system instead of the manual system, both the tangible benefits and intangible benefits can be gained in the long-run:

- (1) Tangible Benefits:
  - (a) Reduction of manpower cost
  - (b) Reduction of over time working
  - (c) Reduction of clerical work
  - (d) Reduction of paper work
  - (e) Reduction of copy expense
  - (f) Reduction of miscellaneous expense
  - (g) Reduction of telecommunication expense
  - (h) Reduction of mailing expense
  - (i) Reduction of data maintainance cost
  - (j) The efficiency of data management
- (2) Intangible Benefits:
  - (a) User Satisfaction
  - (b) Smoothing of operation flows
  - (c) Improvement of decision making
  - (d) More accurate information
  - (e) On time information as needed

- (f) Improve employee working performance
- (g) Better company image due to, the use of the new technology

The benefits derived from the system is shown in Table 3.4. The assumption of the system benefits in Table 3.4 are as follows:

- (1) Staff and Clerk Salary Reduced by 5 % each year.
- Wages are reduced by 3 % each year. (2)
- (3) Overtime working expenses are reduced by 5% each year.
- (4) Miscellaneous Expenses is reduced by 5% each year.
- Telecommunication Expenses is Reduced by 10% each year. (5)
- Mailing Expenses are reduced by 10% each year. (6)
- (7)Data Maintenance Expenses are reduced by 10% each year

ILAN/

- (8) Accounting Staff is reduced to 3 persons.
- (9) Purchasing Staff is reduced to 2 persons.
- (10) Receiving Clerk is reduced to 2 persons.
- (11) Temporary staff is reduced to 2 persons. ้รสัมขัญ

\* &/ %73 SIN

| Benefits                               | Year 0     | Year 1     | Year 2     | Year 3     |
|----------------------------------------|------------|------------|------------|------------|
| Reduced Salary:                        |            |            |            |            |
| Accounting Staff (3 x 10,000 x 12)     | 360,000.00 | 378,000.00 | 396,900.00 | 416,745.00 |
| Purchasing Staff (2 x 12,000 x 12)     | 288,000.00 | 302,400.00 | 317,520.00 | 333,396.00 |
| Receiving Clerk (2 x 8,000 x 12)       | 192,000.00 | 201,600.00 | 211,680.00 | 222,264.00 |
| Reduced Wages:                         | ~          | - Mar      | ~          |            |
| Temporary Staff (1 x 300 x 5 x 4 x 12) | 72,000.00  | 74,160.00  | 76,384.80  | 78,676.34  |
| Reduced Overtime Working (63,000 x 12) | 756,000.00 | 778,680.00 | 802,040.40 | 826,101.61 |
| Reduced Clerical Work                  | 150,000.00 | 150,000.00 | 150,000.00 | 150,000.00 |
| Reduced Paper Work                     | 100,000.00 | 100,000.00 | 100,000.00 | 100,000.00 |
| Reduced Copy Expenses                  | 36,000.00  | 36,000.00  | 36,000.00  | 36,000.00  |
| Reduced Miscellenous Expense           | 60,000.00  | 63,000.00  | 66,150.00  | 69,457.50  |

Computerized System Benefit. Table 3.3.

\*

2

Reduced Telecomunication Expenses

Reduced Mailing Expenses Reduced Data Maintaining Enhance of Data Management

Cotal Benefits (Baht)

36,000.0072,930.38

351,384.00 73,205.00 219,615.00 300,000.00 3,256,080.92

66,550.00

60,500.00 181,500.00

290,400.00

264,000.00 55,000.00 165,000.00 300,000.00

240,000.00 50,000.00 150,000.00 300,000.00 2,754,000.00

199,650.00

319,440.00

3.118.280.46

2.989.075.20

2,867,840.00

300,000.00

300,000.00

850,884.66

150,000.00 100,000.00

81,036.63

437,582.25 350,065.80 233,377.20

Year 4

### 3.7.2 Financial Analysis

After we knowing net benefit derived from the proposed system (see Table 3.5), the financial basis of the project can be determined. A series of financial model help to determine the financial feasibility of the project that can be determined by payback period, Return on Investment, and Cost – Benefit Ratio.

Table 3.5. Net Benefits of the Project.

| Year                  | -1                       | E2RS                   | 3                       | 4         | 5         |
|-----------------------|--------------------------|------------------------|-------------------------|-----------|-----------|
| Total Benefits (Baht) | 2,754,000                | 2,867,840              | 2,989,075               | 3,118,280 | 3,256,081 |
| Total Cost (Baht)     | 3,1 <mark>80,60</mark> 0 | 2,274,640              | <mark>2,362</mark> ,616 | 2,454,505 | 2,550,491 |
| Net Benefits (Baht)   | (426,600)                | 593,2 <mark>0</mark> 0 | 626,459                 | 663,775   | 705,590   |

(1) Payback Period: This method is quite simple. It is measure the time required to payback the initial investment of this project. The payback period of this project is 3.5 Years. The calculation is shown below:

Initial Investment = 1,136,600

Net Cash Flow Cumulative Net Cash Flow

| Year 1 | (426,600) | (426,600) |
|--------|-----------|-----------|
| Year 2 | 593200    | 166,600   |
| Year 3 | 626,459   | 793,059   |
| Year 4 | 663,775   | 1,456,834 |
| Year 5 | 705,590   | 2,162,784 |

Payback Period = 3.5 Years

(2) Accounting Rate of Return on Investment (ROI): This method is to determine the rate of return from investment by adjusting cash inflows produced by the investment for depreciation. Approximating the accounting income earned by the investment, the Accounting Rate of Return on Investment of the proposed system is 31.64 %. The calculation is shown below:

> ROI = <u>Net Benefit</u> Initial Investment

Net Benefits = (<u>Total Benefits - Total Cost</u>) – Depreciation Useful Life

5

Net Benefits = (14,985,277 - 12,822,852) - 664,100

Net Benefits = 299,665

 $ROI = \frac{299,665}{1,136,600}$ 

ROI = 0.2637 or 26.37 %

(3) Cost-Benefit Ratio: This method is to calculate the returns from capital by dividing the total benefits by total costs. The Cost-Benefit Ratio of this project is 1.17 times. The calculation is shown below:

Cost-Benefit Ratio =  $\frac{\text{Total Benefits}}{\text{Total Cost}}$ 

$$=$$
 14,985,277  
12,822,852

Cost-Benefit Ratio = 1.17 times

(4) Net Present Value: This method determine the worth of the money value when considering time value of money. The discount rate of this project is 10%. From the calculation the Net Present Value is 1,464,204 Baht which is the favorable amount to invest.

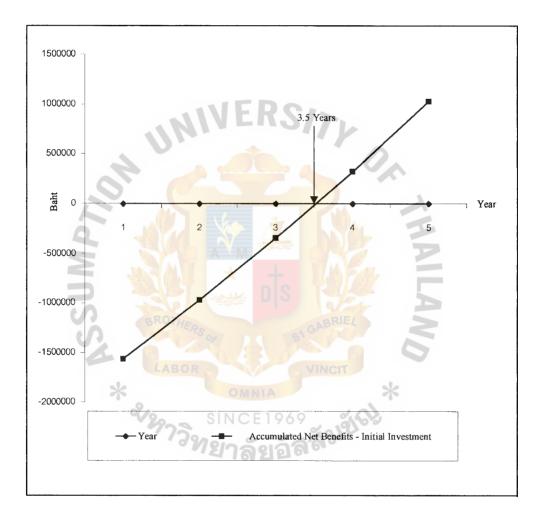

Figure 3.3. Payback Analysis Graph.

#### **IV. PROJECT IMPLEMENTATION**

#### 4.1 **Program Implementation**

Program implementation is the process of creating the program needed to satisfy all the information system processing requirement. The steps of implementation are as follows:

- Review the program documentation that consists of data flow diagrams, process specification, module specification, screen layout, report layout, and data dictionary.
- (2) Design the program by using process specification. This stage involves the analysis and design of the overall system requirement related to input and output that satisfy user's requirement. This stage is responsible for developing operation procedures and standards for the system administrator. The system designer uses tool to manage the ongoing system throughout its life.
- (3) Code program by writing the program based on process specification and module specification.
- (4) Test the program so that the function performs correctly.
- (5) Document the program to help make correction or any changes to any part of the program

## 4.2 Testing

The testing procedure is summarized as shown below:

- (1) Test an individual program to ensure the logic of each program.
- (2) Test data by creating data for testing.
- (3) Test the system by linking all subsystem testing them simultaneously.
- (4) Test back up and restore files.

(5) Issue the documentation

## 4.3 Training

The education and training course for the users must be prepared. This process begins at the end of the implementation phase.

## 4.3.1 Hardware Training

This training is prepared for the technical support personnel who are responsible for solving the system's problem. Knowledge of hardware, connectivity, accessories as well as the maintenance schedule is necessary.

# 4.3.2 Software Training

This training is provided for the system administrator and end users. The basic course is provided for inexperienced computer users and advanced course is provided for experienced computer users. However, all system users must learn and know how to use the software.

#### 4.4 Conversion

This stage involves changing the existing (manual system) into the proposed (computerized system). The parallel change over method is chosen for the system conversion. With this method, the computerized system will gradually replace the manual system. Both systems are run in parallel. During the system change over both systems are in full operation for some period of time. The existing (manual) system will be withdrawn when the result of the system satisfies all users.

### 4.5 Documentation

There are several documents used to explain the operation of the new system such as user manual, system flowchart, file descriptions, and data dictionary.

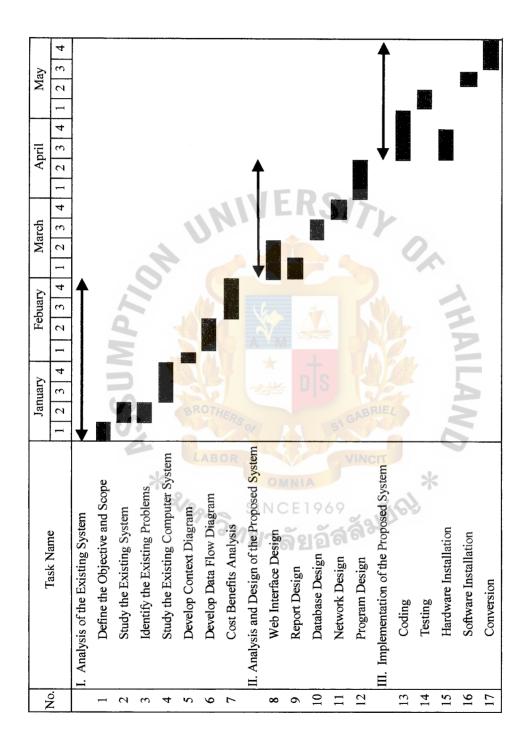

Figure 4.1. Gantt Chart of the Project Plan.

#### V. CONCLUSIONS AND RECOMMENDATIONS

#### 5.1 Conclusions

Based on the analysis and study of the existing system, it is suggested that a new computerized system should be used instead of the manual system to improve the decision support system, data storage system, and facilitate the workflow of the system.

From the study and design of the new system, the new system provides the accurate, reliable, and timely information that leads to the correct decision making and redundant data also reduced in the new system. The new system is designed to serve most of the user requirements and the business of the organization. Otherwise, it is created to allow users to share the same database. All screens and reports are generated for user to easily understand.

The need for study is brought by the users who have expressed the need for improving the computerized system to provide timely, reliable, and accurate information to support the decision making system.

Analysis phase is conducted by using structure analysis technique such as context data flow diagram, data flow diagram, data dictionary, E-R Model, and structure chart. The analysis phase covers the entire work procedure at the area under study, the problem areas, area for improvement and user requirement.

The detailed analysis and design phase are handled by walking through with the users. The next step is to develop the proposed system data flow diagram. After the data flow diagram produces the system structure charts. The data dictionary is the data stores and data structures. The final part of the project is cost and benefits analysis. This part is shows whether the proposed system is worth implementing. The results of the analysis is that the project is favorable to invest. The figure shows that the Payback

Period is 3.5 years, Return on Investment is 26.37%, Net Present Value is 1,464,204 Baht, and Cost-Benefits Ratio is 1.17 times.

5.1.1 Degree of Achievement

To monitor the improvement of the efficiency of the process that can produce output in a unit of time, the degree of achievement is needs to monitor the improvement of the proposed system that measure in a time scale. The process is compare before and after implementing a proposed system.

- (1) Generate Report Process: In the existing system takes 45 minutes and the proposed system takes 10 minutes. The difference of this process is 35 minutes that show the proposed system use the machine to gather information and generate information. In others hands, this process is done semi-manually in the existing system. The computer take the minor role in this process.
- (2) Define Aircraft Specification: In this process, the existing system take 8 hours, and the proposed system take 3 hours. The difference is 5 hours because in the existing system the information is analyzed manually so to get the analyzed information to support decision making in defining aircraft specification, but in the proposed system, to define the aircraft specification the information is analyzed automatically by the expert system and the the analyzed result can feed in to the system again and then the expert system can generate the alternative of possible solution and the rest is the human task to select the most suitable aircraft specification, so 20 minutes is for the machine work and the rest is make decision by the human.
- (3) Selecting Appropriate Aircraft: In this process, the existing system takes 10 hours but in the proposed system takes 3 hours. The difference is 7 hours

because in the existing system this task is done manually the list of aircraft are not well organized so the user must organize and retrieve the information by them selves. The information in this process is retrieved by sending the fax to all aircraft manufacturers. In the proposed system, the data warehouse is linked to aircraft manufacturers' database and the data are updated every time. The system must know the changing of the aircraft model. To retrieve the information, the system can retrieve the list of aircraft automatically by inputting the aircraft specification in to the system. This process consumed 30 minutes for the machine hours to list and calculate the expected benefits from utilizing of the aircraft and the rest for the human to select and make decision.

- (4) Preparing Long-Term Purchasing Plan: In this process, the existing system takes 40 minutes and the proposed system takes 15 minutes. The difference is 25 minutes because in the existing system all data are gathered manually to prepare the document but in the proposed system all data are gathered by computer and document is generated by computer.
- (5) Aircraft Ordering: This process consumed a lot of time because this process can decomposed in to many sub process. The existing system takes 40 hours and the proposed system takes 20 hours the difference is because the purchase order, payment voucher are prepared manually and the capturing of the invoice data are done manually and the information that used to generate document are retrieve manually. For the proposed system the all transaction are done by EDI system and the information that related to the transaction are prepared by the computer.

| Process                        | The Existing System | The Proposed System |
|--------------------------------|---------------------|---------------------|
| Generated Report               | 45 mins             | 10 mins             |
| Define Aircraft Specification  | 16 hrs              | 3 hrs               |
| Selecting Appropriate Aircraft | 10 hrs              | 1 hrs30 mins        |
| Preparing L/T Purchasing Plan  | 40 mins             | 15 mins             |
| Aircraft Ordering              | 40 hrs              | 20 hrs              |
| Total                          | 72 hrs 20 mins      | 26 hrs 25 mins      |

Table 5.1. Degree of Achievement of the Proposed System.

## 5.2 Recommendations

5.2.1 The new technology

- (a) Keyless data entry: To avoid the human error in capturing data, the input media should be barcode reader that used for reading the purchase order, invoice, and payment voucher.
- (b) Electronic Data Interchange(EDI): This technology can reduce the paper work and reduce the time of doing the transaction. EDI replace the traditional way of exchanging the business transaction document such as order slip, invoice, and payment voucher.
- (c) Expert System: The artificial intelligence will help the system perform the task like human thinking. For this project the system must be able to analyze the traffic demand statistical trend and the aircraft utilization statistical trend also. The system must find out the aircraft specification automatically after the analysis of the statistical trend, and retrieve the list of aircraft in according to the aircraft specification. To retrieve the list of aircraft the system must know the budget of the company, and company policy. Further

# St. Gabriel's Library

more the system must know the method find out the statistical trend, take the result to find out the aircraft specification, able to calculated the expected benefits derived from the system. By this way the system must know the information about each aircraft models. The system must also know the changing of the aircraft model. The system knowledge must be update every time. The expert system shell of this project is Knowledge Pro (Software produced by Knowledge Garden Inc.).

- 5.2.2 The Methodology Approach
  - (a) Joint Application Development: This methodology uses highly organized and intensive workshop to bring together owners, users, analysts, designers, and builder to jointly define and design systems.
  - (b) Total Quality Management: This is the comprehensive approach to facilitating quality improvements, and management with in a business. This approach monitors and control the efficiency of the system. For example the efficiency of the process to create output and can measured in the amount of the output per a unit of time.
  - (c) Task Scheduling System: This approach control and monitor the task execute in the system to see whether the task performed or not. The example of this methodology are PERT, and CPM.
- 5.2.3 Possibility of utilizing the results to apply to others areas

After developing of this project, the results can also be applied to Aircraft Financing System, Aircraft Payment System which share the input and output from the Aircraft Purchasing System.

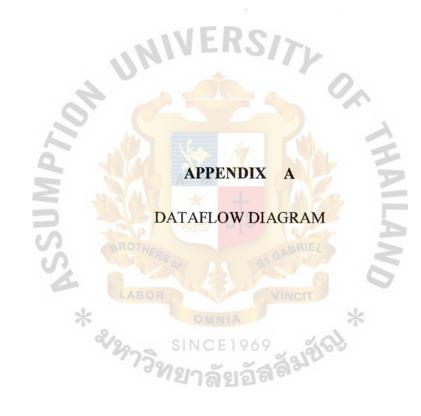

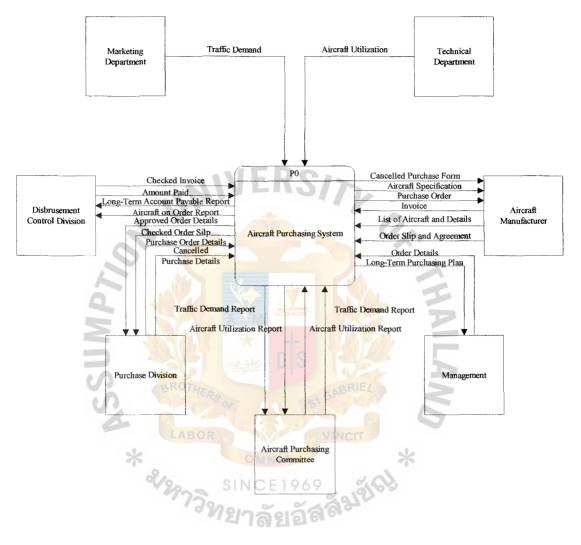

Figure A.1. Context Level Data Flow Diagram: Aircraft Purchasing System.

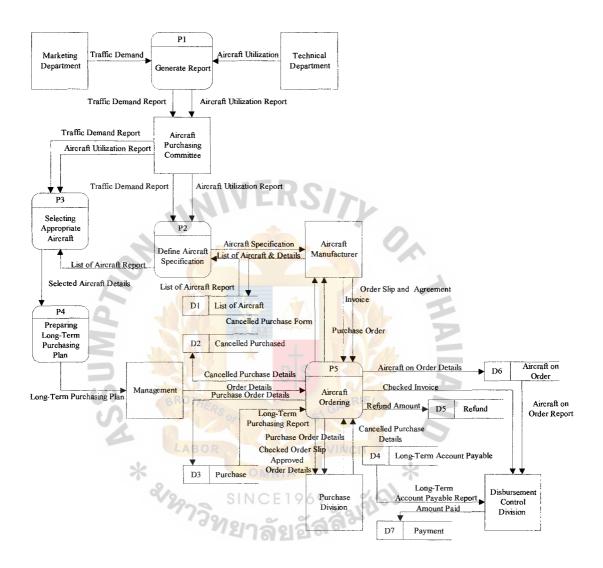

Figure A.2. Data Flow Diagram Level 0: Aircraft Purchasing System.

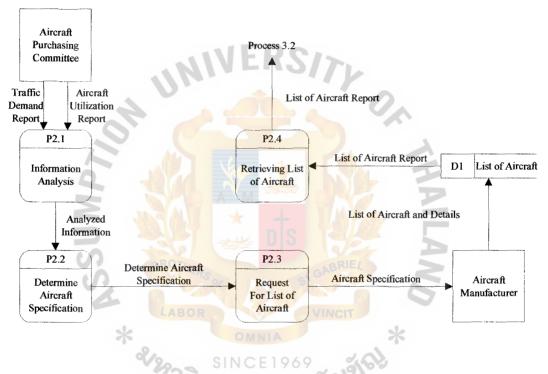

Figure A.4. Data Flow Diagram Level 1: Define Aircraft Specification.

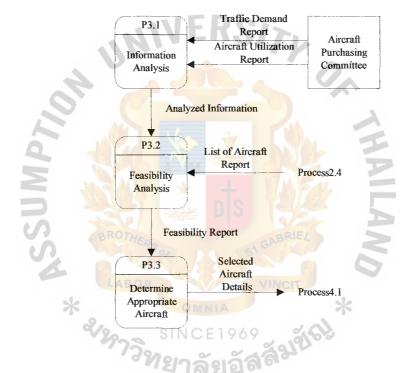

Figure A.5. Data Flow Diagram Level 1: Selecting Appropriate Aircraft.

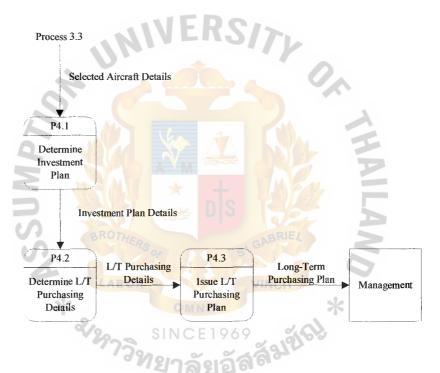

Figure A.6. Data Flow Diagram Level 1: Preparing Long-Term Purchasing Plan.

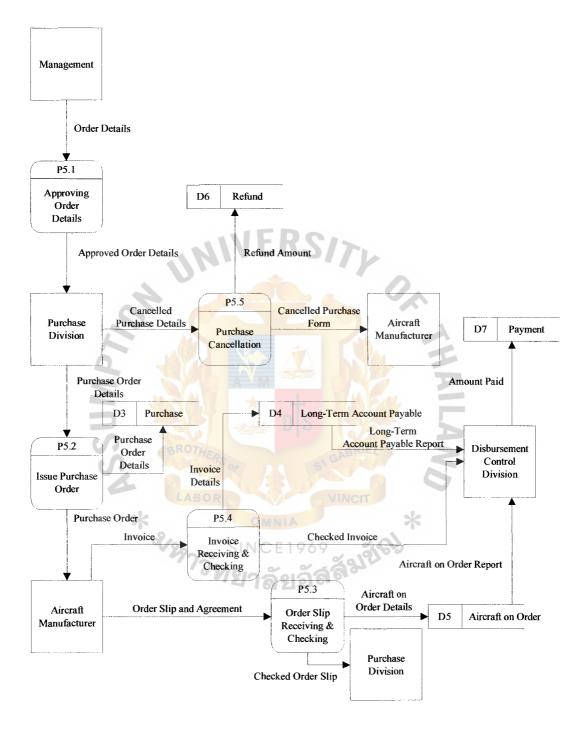

Figure A.7. Data Flow Diagram Level 1: Aircraft Ordering.

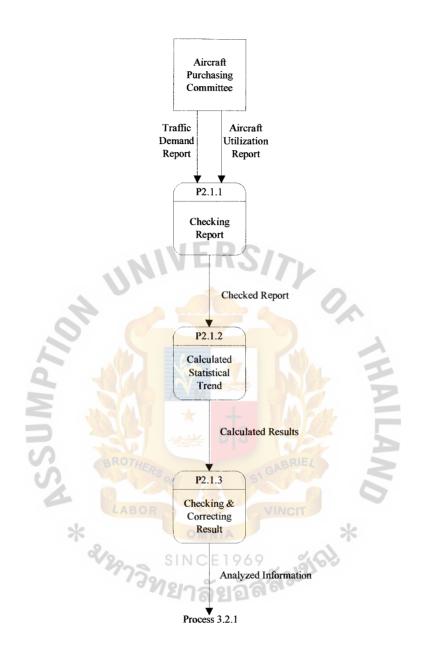

Figure A.8. Data Flow Diagram Level 2: Information Analysis.

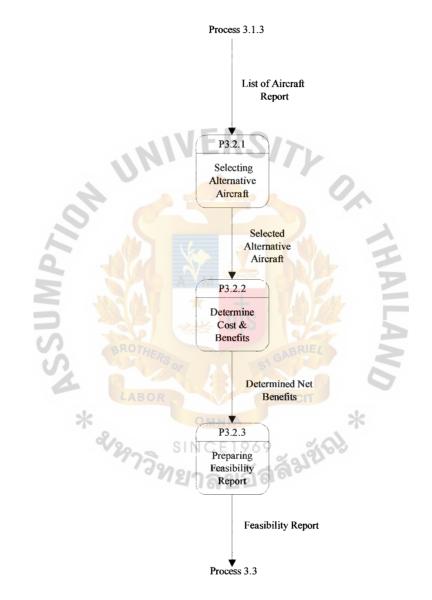

Figure A.10. Data Flow Diagram Level 2: Feasibility Analysis.

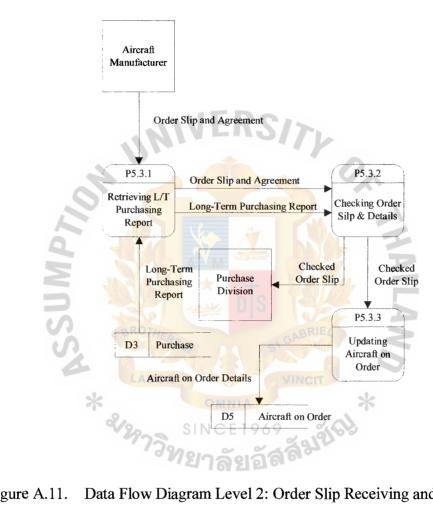

Data Flow Diagram Level 2: Order Slip Receiving and Checking. Figure A.11.

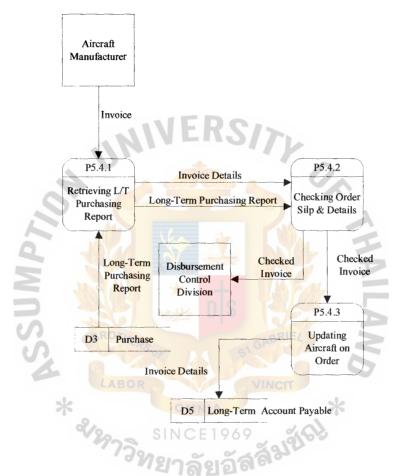

Figure A.12. Data Flow Diagram Level 2: Invoice Receiving and Checking.

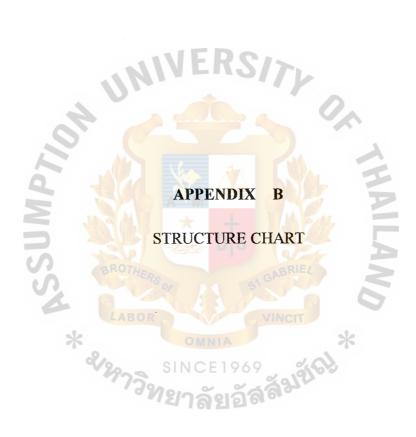

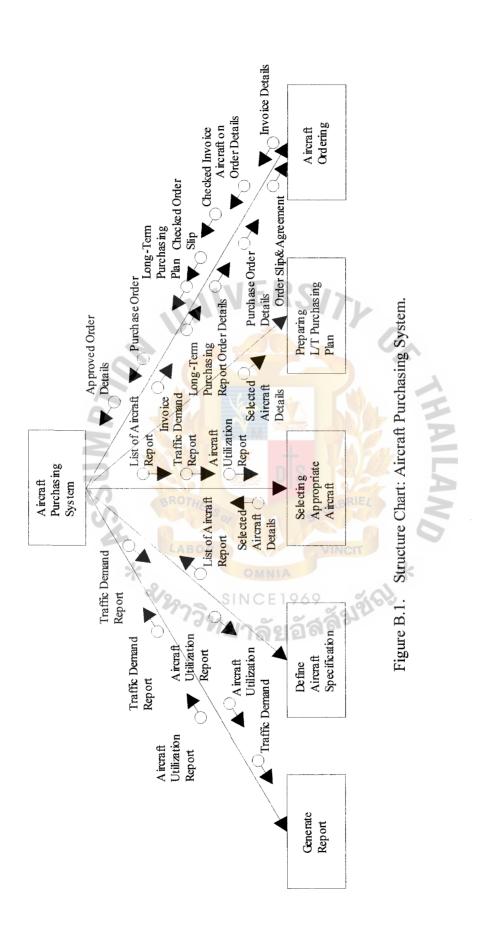

# St. Gabriel's Library

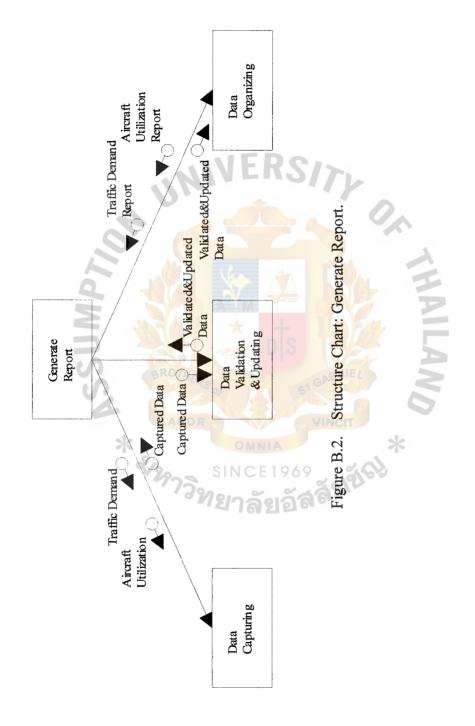

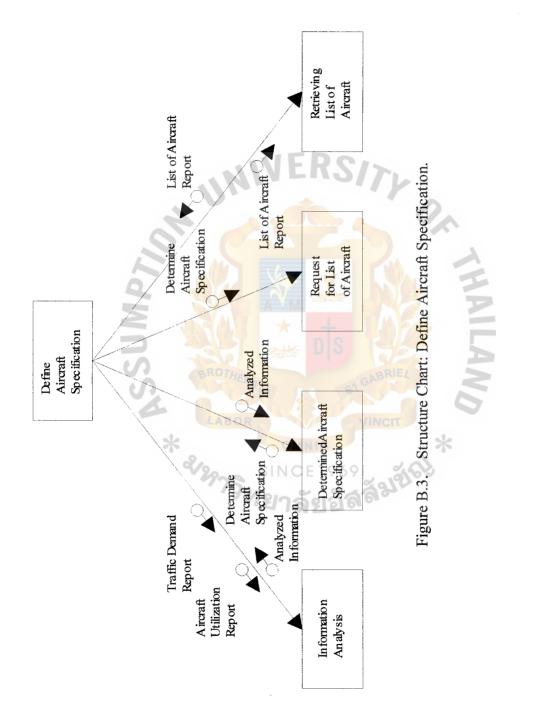

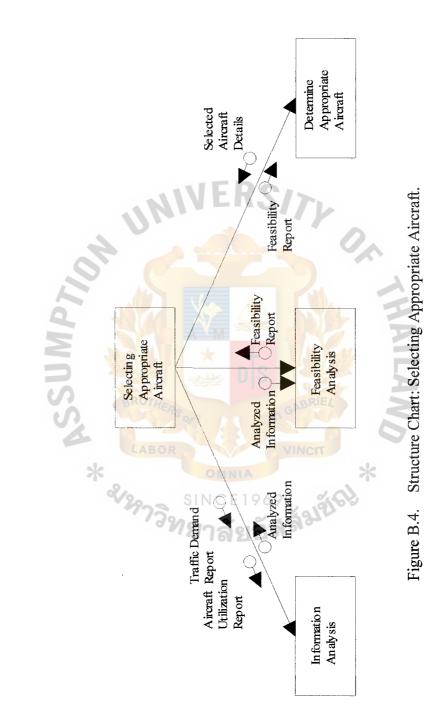

:

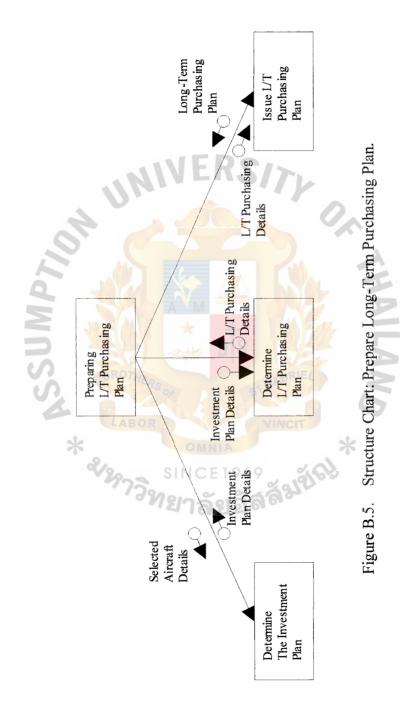

•

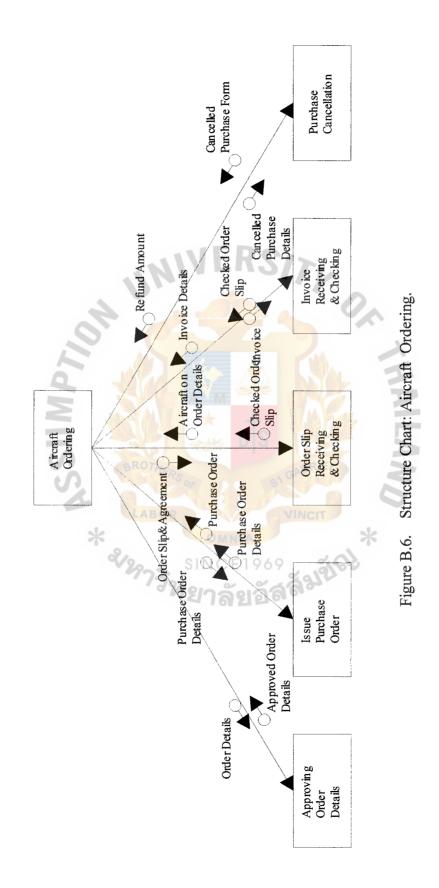

i

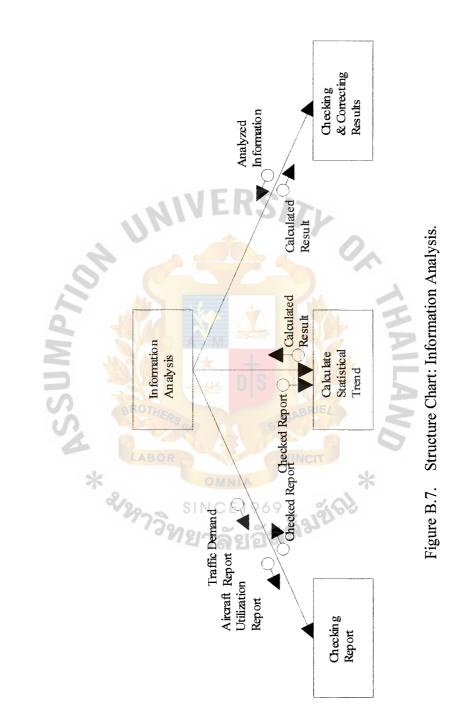

,

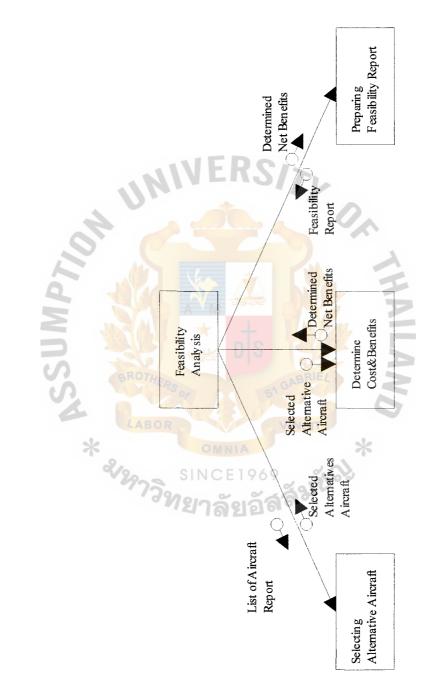

Figure B.8. Structure Chart: Feasibility Analysis.

:

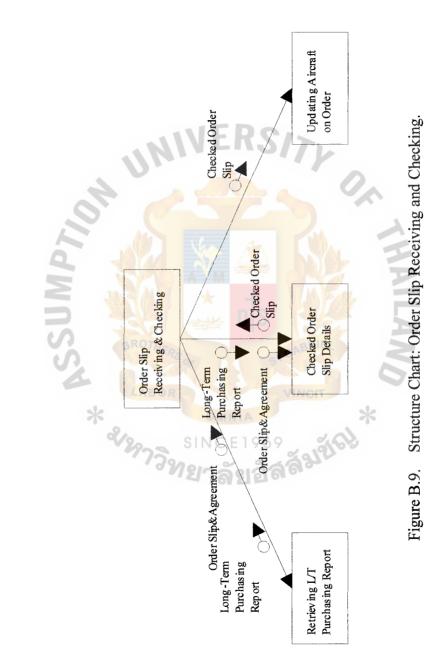

+

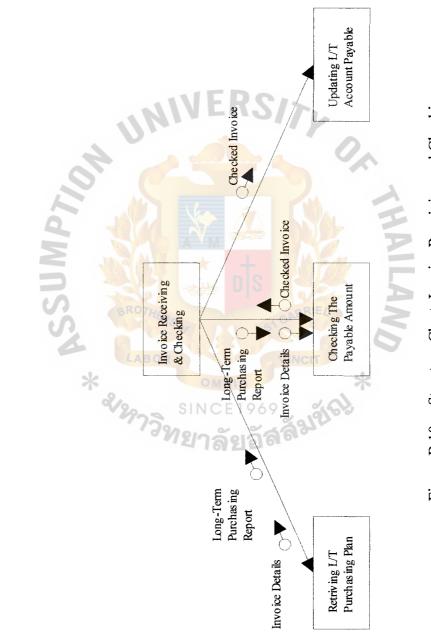

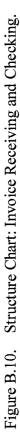

:

## **MODULE SPECIFICATION**

i i

| Module Name       | Aircraft Purchasing System                                      |
|-------------------|-----------------------------------------------------------------|
| Purpose Objective | To facilitate the decision making for purchasing, to arrange    |
|                   | the efficient order process, and checking and receive invoice   |
|                   | effectively.                                                    |
| Input             | Traffic Demand, Aircraft Utilization, Invoice, List Of Aircraft |
|                   | and Details, Order Slip and Agreement, Order Details, Traffic   |
|                   | Demand Report, Aircraft Utilization Report, Cancelled Purchase  |
|                   | Details, Purchase Order Details, Checked Invoice, Amount Paid   |
| Output            | Traffic Demand Report, Flight Personal Available Report,        |
| D                 | Aircraft Specification, Purchase Order, Cancelled Purchase      |
| X                 | Form, Long-term Purchasing Plan, Aircraft On Order Report,      |
| SI                | Approved Order Details, Checked Order Slip, Long-Term           |
| St                | Account Payable Report                                          |
| Invoker           | M2-M6                                                           |
| Callee            | M7-M39 SINCE1969                                                |
|                   | ้ <sup>ขท</sup> ยาลัยอัล <sup>ิส</sup>                          |
| Module Number     | M2                                                              |
| Module Name       | Generate Report                                                 |
| Purpose Objective | To create a report from source date                             |
| Input             | Traffic Demand, Aircraft Utilization                            |
| Output            | Traffic Demand Report, Aircraft Utilization Report.             |
| Invoker           | M7-M9                                                           |
| Callee            | M24-M26                                                         |

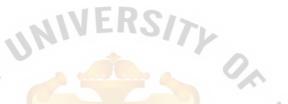

. ! ! !

#### APPENDIX С

## **MODULE SPECIFICATION**

ILAND

OLIMPTIO. \* ลัยอัสสัมขัญ

| Module Number     | M3                                                                |
|-------------------|-------------------------------------------------------------------|
| Module Name       | Define Aircraft Specification                                     |
| Purpose Objective | To control and define the aircraft specification effectively      |
| Input             | Traffic Demand Report, Aircraft Utilization Report, List of       |
|                   | Aircraft Report                                                   |
| Output            | Aircraft Specification, List of Aircraft Report.                  |
| Invoker           | M10-M13                                                           |
| Callee            | M25-M27                                                           |
| Module Number     | M4                                                                |
| Module Name       | Selecting Appropriate Aircraft                                    |
| Purpose Objective | To select an appropriate aircraft in accordance with the aircraft |
| N                 | specification.                                                    |
| Input             | Traffic Demand Report, Aircraft Utilization Report, List of       |
| A.                | Aircraft Report                                                   |
| Output 🔺          | Selected Aircraft Details.                                        |
| Invoker           | M14-M16 SINCE 1969<br>M28-M33                                     |
| Callee            | M28-M33                                                           |
|                   |                                                                   |
| Module Number     | M5                                                                |
| Module Name       | Prepare L/T Purchasing Plan                                       |
| Purpose Objective | To Issue a correct L/T purchasing plan that will use to issue     |
|                   | purchase order                                                    |
| Input             | Selected Aircraft Details                                         |
| Output            | L/T purchasing plan                                               |

. . . . . .

76

| Invoker | M17-M19 |
|---------|---------|
| Callee  | -       |

| Module Number     | M6                                                               |
|-------------------|------------------------------------------------------------------|
| Module Name       | Aircraft Ordering                                                |
| Purpose Objective | To manage the order of an aircraft                               |
| Input             | Order Slip & Agreement, Invoice, Purchase Order Details,         |
|                   | Cancelled Purchase Details, Order Detail, L/T purchasing report. |
| Output            | Purchase Order, Aircraft on Order Details, Checked Invoice,      |
|                   | Invoice Details, PurchaseOrder Details, Approved Order           |
| 110               | Details, Checked Order Slip, Cancelled Purchase Details,         |
| à                 | Cancelled Purchase Form, Refund Amount                           |
| Invoker           | M20-M24                                                          |
| Callee            | M33-M39                                                          |
| NS.               | and a star of                                                    |
| Module Number     | M7 OMNIA                                                         |
| Module Name       | Data Capturing                                                   |
| Purpose Objective | To capture the source data                                       |
| Input             | Traffic Demand, Aircraft Utilization.                            |
| Output            | Captured Data                                                    |
| Invoker           | -                                                                |
| Callee            | -                                                                |
|                   |                                                                  |

.

A second second s

| Module Number     | M8                         |
|-------------------|----------------------------|
| Module Name       | Data Validation & Updating |
| Purpose Objective | To correct and update data |
| Input             | Captured Data              |
| Output            | Validated and Updated Data |
| Invoker           | -                          |
| Callee            | -                          |

i

| Module Number     | M9 NIVERSITY                                       |
|-------------------|----------------------------------------------------|
| Module Name       | Data Organizing                                    |
| Purpose Objective | To organize data into a useful format.             |
| Input             | Validated & Updated Data                           |
| Output            | Aircraft Utilization Report, Traffic Demand Report |
| Invoker           | BROTHER                                            |
| Callee            | - LABOR VINCIT                                     |
| >                 | K OMNIA *                                          |

|                   | * OMNIA *                                           |
|-------------------|-----------------------------------------------------|
| Module Number     | M10 SINCE 1969                                      |
| Module Name       | Information Analysis                                |
| Purpose Objective | To analyze information                              |
| Input             | Traffic Demand Report, Aircraft Utilization Report. |
| Output            | Analyzed Information                                |
| Invoker           | M25-M27                                             |
| Callee            | -                                                   |

| Module Number     | M11                                                                |
|-------------------|--------------------------------------------------------------------|
| Module Name       | Determine aircraft Specification                                   |
| Purpose Objective | To determine the aircraft specification                            |
| Input             | Analyzed Information                                               |
| Output            | Determined Aircraft Specification                                  |
| Invoker           | -                                                                  |
| Callee            | -                                                                  |
| Module Number     | M12 NIVERSITY                                                      |
| Module Name       | Request for List of Aircraft                                       |
| Purpose Objective | To request the List of Aircraft in accordance with the Aircraft    |
| 9                 | Specification                                                      |
| Input             | Determine Aircraft Specification                                   |
| Output            | Aircraft Specification                                             |
| Invoker           |                                                                    |
| Callee            | K- OMNIA *                                                         |
|                   | ฟาว<br>M13 SINCE 1969<br>M13                                       |
| Module Number     | M13                                                                |
| Module Name       | Retrieve List of Aircraft                                          |
| Purpose Objective | To retrive and check the list of aircraft that has to be conformed |
|                   | with request                                                       |
| Input             | List of Aircraft Report                                            |
| Output            | List of Aircraft Report                                            |
| Invoker           | -                                                                  |
| Callee            | -                                                                  |
|                   |                                                                    |

. . . . . . . . . . . . . . . .

79

an e e e e

| Module Number                                     | M14                                                                                              |
|---------------------------------------------------|--------------------------------------------------------------------------------------------------|
| Module Name                                       | Information Analysis                                                                             |
| Purpose Objective                                 | To analyze information                                                                           |
| Input                                             | Traffic Demand report, Aircraft Utilization                                                      |
| Output                                            | Analyzed Information                                                                             |
| Invoker                                           | M28-M30                                                                                          |
| Callee                                            | -                                                                                                |
| Module Number<br>Module Name<br>Purpose Objective | M15<br>Feasibility Analysis<br>To find out the technical, operational, and financial feasibility |
|                                                   | for each type of aircraft                                                                        |
| Input<br>Output<br>Invoker<br>Callee              | List of Aircraft Report, Analyzed Information<br>Feasibility Report<br>M31-M33                   |
| Module Number                                     | ชัญาวิทยาลัยอัสสัญย์เริ่ม<br>M16                                                                 |
| Module Name                                       | Determine Appropriate Aircraft                                                                   |
| Purpose Objective                                 | To find the appropriate aircraft in accordance with the aircraft                                 |
|                                                   | specification                                                                                    |
| Input                                             | Feasibility report                                                                               |
| Output                                            | Selected Aircraft Details                                                                        |
| Invoker                                           | -                                                                                                |
| Callee                                            | -                                                                                                |

1.1.1.1.1

. . . . . .

80

and a second

# St. Gabriel's Library

| Module Number     | M17                                                  |
|-------------------|------------------------------------------------------|
| Module Name       | Determine the Investment Plan                        |
| Purpose Objective | To determine the amount of investment                |
| Input             | Selected Aircraft Details                            |
| Output            | Investment Plan Details                              |
| Invoker           | -                                                    |
| Callee            | -                                                    |
|                   |                                                      |
| Module Number     | M18 NVERSITY                                         |
| Module Name       | Determine Long-Term Purchasing Plans                 |
| Purpose Objective | To determine the detail of long-term purchasing plan |
| Input             | Investment Plan Details                              |

Long-Term Purchasing Details

|                   | * |
|-------------------|---|
| Module Number     |   |
| Module Name       |   |
| Purpose Objective |   |
| Input             |   |
| Output            |   |
| Invoker           |   |
| Callee            |   |

Output

Invoker

Callee

M19 Issue Long-Term Purchasing Plan To issue the long-term purchasing plan Long-Term Purchasing Details Long-Term Purchasing Plan

81

| Module Number     | M20                                                         |
|-------------------|-------------------------------------------------------------|
| Module Name       | Approving order Details                                     |
| Purpose Objective | To approve details in the order that include aircraft type, |
|                   | quality, and date of order.                                 |
| Input             | Order Details                                               |
| Output            | Approved Order Details                                      |
| Invoker           | -                                                           |
| Callee            | UNIVERSITY                                                  |
| Module Number     | M21                                                         |
| Module Name       | Issue Purchase Order                                        |
| Purpose Objective | To issue purchase order                                     |
| Input             | Purchase Order Details                                      |
| Output            | Purchase Order, Purchase Order Details                      |
| Invoker           |                                                             |
| Callee 🔺          | OMNIA *                                                     |
|                   | <sup>8</sup> 297วิทยาลัยอัสสัมย์เรษ<br>M22                  |
| Module Number     | M22 ้าที่ยาลัยอัสลิฐา                                       |
| Module Name       | Order Slip Receiving & Checking                             |
| Purpose Objective | To check whether the order slip conforms with the Purchase  |
|                   | Order or not                                                |
| Input             | Order Slip and Agreement                                    |
| Output            | Aircraft on Order Details, Checked Order Slip               |
| Invoker           | M34-M36                                                     |
| Callee            | -                                                           |

· • • • • •

A second second s

\*\*\*

82

| Module Number     | M23                                                             |
|-------------------|-----------------------------------------------------------------|
| Module Name       | Invoice Receiving and Checking                                  |
| Purpose Objective | To check the validity of the invoice                            |
| Input             | Invoice                                                         |
| Output            | Invoice Details, Checked Invoice                                |
| Invoker           | M37-M39                                                         |
| Callee            | UNIVERSITY                                                      |
| Module Number     | M24                                                             |
| Module Name       | Purchase Cancellation                                           |
| Purpose Objective | To cancel the purchase order that has been sent to the Aircraft |
| N                 | Manufacturer.                                                   |
| Input             | Cancelled Purchase Details                                      |
| Output            | Refund Amount, Cancelled Purchase Form                          |
| Invoker 🔺         | OMNIA *                                                         |
| Callee            | 227วิทยาลัยอัสลังขัญวิ                                          |
| Module Number     | M25                                                             |
| Module Name       | Checking Report                                                 |
| Purpose Objective | To check the validity of the report                             |
| Input             | Traffic Demand Report, Aircraft Utilization Report.             |
| Output            | Checked Report                                                  |
| Invoker           | -                                                               |
| Callee            | -                                                               |

. . .

83

··· ~ · · ·

| Module Number     | M26                                       |
|-------------------|-------------------------------------------|
| Module Name       | Calculated Statistical Trend              |
| Purpose Objective | To calculate the trend of the information |
| Input             | Checked Report                            |
| Output            | Calculated Result                         |
| Invoker           | -                                         |
| Callee            | WFRSIN                                    |
|                   | UNIVERSITY                                |

2

|                   | V.                                                  |
|-------------------|-----------------------------------------------------|
| Module Number     | M27                                                 |
| Module Name       | Checking & Correcting Result                        |
| Purpose Objective | To check the validity of report                     |
| Input             | Traffic Demand Report, Aircraft Utilization Report  |
| Output            | Checked Report                                      |
| Invoker           | VINCIT                                              |
| Callee 🗙          | OMNIA *                                             |
|                   | 42973 SINCE 1969                                    |
| Module Number     | M28 M21ลัยอิลิลิง                                   |
| Module Name       | Checking Report                                     |
| Purpose Objective | To check the validity of the report                 |
| Input             | Traffic Demand Report, Aircraft Utilization Report. |
| Output            | Checked Report                                      |
| Invoker           | -                                                   |
| Callee            | -                                                   |

84

. . . . . . .

ana e e

| Module Number                                                                                      | M29                                                                                                    |
|----------------------------------------------------------------------------------------------------|----------------------------------------------------------------------------------------------------|
| Module Name                                                                                        | Calculate Statistical Trend                                                                                                    |
| Purpose Objective                                                                                  | To calculate trend of information                                                                                                    |
| Input                                                                                              | Checked Report                                                                                                    |
| Output                                                                                             | Calculated Result                                                                                                    |
| Invoker                                                                                            | -                                                                                                    |
| Callee                                                                                             | UNIVERSITY                                                                                                    |
| Module Number                                                                                      | M30                                                                                                    |
| Module Name                                                                                        | Checking & Correcting Result                                                                                                    |
| Purpose Objective                                                                                  | To check the correctness of calculated result                                                                                                    |
|                                                                                                    |                                                                                                    |
| Input                                                                                              | Calculated Result                                                                                                    |
|                                                                                                    |                                                                                                    |
| Input                                                                                              | Calculated Result                                                                                                    |
| Input<br>Output                                                                                    | Calculated Result                                                                                                    |
| Input<br>Output<br>Invoker                                                                         | Calculated Result                                                                                                    |
| Input<br>Output<br>Invoker<br>Callee                                                               | Calculated Result<br>Analyzed Information                                                                                                    |
| Input<br>Output<br>Invoker<br>Callee<br>Module Number                                              | Calculated Result<br>Analyzed Information                                                                                                    |
| Input<br>Output<br>Invoker<br>Callee<br>Module Number<br>Module Name                               | Calculated Result<br>Analyzed Information                                                                                                    |
| Input<br>Output<br>Invoker<br>Callee<br>Module Number<br>Module Name<br>Purpose Objective          | Calculated Result<br>Analyzed Information<br>-<br>-<br>-<br>-<br>M31<br>Selecting Alternative Aircraft<br>To select all possible alternative aircraft |
| Input<br>Output<br>Invoker<br>Callee<br>Module Number<br>Module Name<br>Purpose Objective<br>Input | Calculated Result<br>Analyzed Information<br>                                                                                                    |

Alternative sec

85

~~~~

-----

| Module Number     | M32                                                            |
|-------------------|----------------------------------------------------------------|
| Module Name       | Determine Cost & Benefits                                      |
| Purpose Objective | To determine the cost and benefit from utilizing each aircraft |
| Input             | Selected Alternative Aircraft, Analyzed Information            |
| Output            | Determined Net Benefits                                        |
| Invoker           | -                                                              |
| Callee            |                                                                |

and the second second second second second second second second second second second second second second second

•

UNIVERSITY

| Module Number     | M33                                                 |
|-------------------|-----------------------------------------------------|
| Module Name       | Preparing Feasibility Report                        |
| Purpose Objective | To prepare feasibility report                       |
| Input             | Determined Net Benefits                             |
| Output            | Feasibility Report                                  |
| Invoker           |                                                     |
| Callee            | K OMNIA *                                           |
|                   | \$12975 SINCE1969                                   |
| Module Number     | M34 <sup>(วท</sup> ยาลัยอัสลิ <sup>33</sup> )       |
| Module Name       | Retrieving Long-Term Purchase Report                |
| Purpose Objective | To retrieve and read the Long-Term Purchase Report  |
| Input             | Order Slip and Agreement                            |
| Output            | Order Slip and Agreement, Long-Term Purchase Report |
| Invoker           | -                                                   |
| Callee            |                                                     |

86

··· ··

. . . . . . . .

| Module Number     | M35                                                   |
|-------------------|-------------------------------------------------------|
| Module Name       | Checking Order Slip Details                           |
| Purpose Objective | To check the correctness of order slip.               |
| Input             | Order Slip and Agreement, Long-Term Purchasing Report |
| Output            | Checked Order Slip                                    |
| Invoker           | -                                                     |
| Callee            | NEDCA                                                 |
|                   | UNIVERSITY                                            |
| Module Number     | M36                                                   |
| NE LINI           |                                                       |

-----

| Module Name       | Updating Aircraft On Order                 |
|-------------------|--------------------------------------------|
| Purpose Objective | To update the aircraft on order file.      |
| Input             | Checked Order Slip                         |
| Output            | Aircraft on Order Details                  |
| Invoker           | - MAROR SIL                                |
| Callee            | * OMNIA *                                  |
|                   | 2973 SINCE 1969                            |
| Module Number     | M37                                        |
| Module Name       | Retrieving Long-Term Purchase Report       |
| Purpose Objective | To get the Long-Term Purchase Information. |
| Input             | Invoice, Long-Term Purchase Report         |
| Output            | Long-Term Purchase Report, Invoice Details |
| Invoker           | -                                          |
| Callee            | -                                          |

| Module Number     | M38                                              |
|-------------------|--------------------------------------------------|
| Module Name       | Checking the Payable Amount                      |
| Purpose Objective | To check the correctness of the payable.         |
| Input             | Invoice Details, Long-Term Purchase Report       |
| Output            | Checked Invoice                                  |
| Invoker           | -                                                |
| Callee            | UNIVERSITY                                       |
| Module Number     | M39                                              |
| Module Name       | Updating Long-Term Account Payable               |
| Purpose Objective | To check the correctness of the account payable. |
| Input             | Checked Invoice                                  |
| Output            | Invoice Details                                  |
| Invoker           |                                                  |
| Callee 🔆          | - OMNIA *                                        |
|                   | ชิชาวิทยาลัยอัสสัมชิญ                            |

88

······

# UN

:

#### APPENDIX D

OK TH.

ALAN,

\*

# PROCESS SPECIFICATION

OldMDZSA \* sizes ลัยอัสสัมขัญ SINCE1969

-----

#### PROCESS SPECIFICATION

Process 1.1: Data Capturing

Precondition: All data are collected on the paper or document.

Post Condition: All data are stored into the file storage.

BEGIN

GET data from source document

END

Process 1.2: Data Validation & Updating

Precondition: All data are stored in the storage

Postcondition: All data are updated

BEGIN

GET Data from a file storage.

IF data is corrected or updated.

PROCEED to another process

ELSE

EXIT the program

ENDIF

END

Process 1.3: Data Organizing

Precondition: Data are updated, validated, and stored in the file storage.

Postcondition: All data are generated into a report.

#### BEGIN

GET data

CLASSIFY data into group ORGANIZE data into useful format GENARATE information PRINT report

END

Precondition: Report is prepared

Postcondition: Analysis result

BEGIN

GET information

CALCULATE statistical trend

DISPLAY result

PRINT result report

END

- Process 2.2:Determine Aircraft SpecificationPrecondition :Analysis results is ready for case.
- Postcondition : Aircraft Specification is determined.

## BEGIN

GET analysis result

SUMMARIZE analysis result

FIND aircraft specification

PRINT aircraft specification

#### END

Process 2.3: Request for List of Aircraft

Precondition: Aircraft Specification is determined.

Postcondition: List of Aircraft is sent.

BEGIN

GET the aircraft specification.

END

|                | NIVEN3/7                              |
|----------------|---------------------------------------|
| Process 2.4:   | Retrieving List of Aircraft.          |
| Precondition:  | List of aircraft is prepared.         |
| Postcondition: | List of aircraft report is generated. |
| BEGIN          |                                       |

BEGIN

RETRIEVE list of aircraft.

CHECK list of aircraft.

COMPARE aircraft type

IF match with the aircraft specification.

NEDCA

ADD to the record.

PRINT the aircraft type

ELSE

EXIT the program

ENDIF

END

**Checking Report** Process 2.1.1:

Report is prepared Precondition:

Report is checked and corrected Postcondition:

BEGIN

GET report

CHECK report

FIND error

> IF error occur

> > UPDATE information

ELSE

PRINT Report

ENDIF

END

| Process 2.1.2: | Calculate Statistical Travel |
|----------------|------------------------------|
|                |                              |

Information is ready to be calculated. Precondition:

Postcondition: Statistical trend result coming out ลล์มขึ

BEGIN

information GET

CALCULATE trend analysis

CALCULATE average amount

CALCULATE standard deviation

SUMMARIZE calculation result

DISPLAY result

#### END

| Process 2.1.3: | Checking & Correcting Resu | alt |
|----------------|----------------------------|-----|
|----------------|----------------------------|-----|

Precondition: Statistical trend result is calculated.

Postcondition: Statistical trend result is corrected.

## BEGIN

GET calculated results

PERFORM second calculation

GET results of second calculation

COMPARE the first results with second result

IF the result are different

FIND the point of error

CORRECT the point of error

DISPLAY corrected result

ELSE

EXIT the program

ENDIF

PRINT statistical result

END

Process3.1: Information Analysis

Precondition: Report is prepared

Postcondition: Analysis result

BEGIN

GET information

CALCULATE statistical trends

DISPLAY result

PRINT result

END

Process 3.2: Feasibility Analysis

Precondition : List of aircraft report is provided.

Postcondition : Feasibility result of each aircraft type is coming out.

BEGIN

GET list of aircraft report

SELECT the type of aircraft for analysis

PERFORM feasibility analysis

DISPLAY result

PRINT result

END

| Process 3.3:    | Determine Appropriate Aircraft                               |
|-----------------|--------------------------------------------------------------|
| Precondition :  | Feasibility analysis result of each aircraft type comes out. |
| Postcondition : | The most appropriate aircraft is determined.                 |
|                 | 1973 SINCE 1909 2010 5                                       |

BEGIN

GET the feasibility analysis result

COMPARE the analysis result of each aircraft type.

FIND the best analysis result

SELECT the most appropriate aircraft

**END** 

. . . . . .

Process 3.2.1: Selecting Alternative Aircraft

Precondition: List of Aircraft Report is prepared.

Postcondition: The list of appropriate aircraft is selected.

#### BEGIN

GET the list of aircraft report

COMPARE the list of aircraft with aircraft specification

SELECT the list of alternative appropriate aircraft

PRINT the list of alternative aircraft

END

Process 3.2.2: Determine Cost & Benefit

Precondition: The list of alternative aircraft is selected.

Postcondition: The net benefits of each alternative are determined. BEGIN

> GET the list of alternative aircraft CALCULATE cost CALCULATE benefit CALCULATE net benefit

PRINT net benefit

END

Process 3.2.3: Preparing Feasibility Report

Precondition: Net benefit for each alternative is provided.

Postcondition: Feasibility report is prepared.

#### BEGIN

GET the net benefit of each alternative aircraft

COMPARE the net benefit of each alternative aircraft

FIND the most feasibility alternative

PRINT the feasibility report

END

Process 4.1: Determine the Investment Plan

Precondition: The appropriate aircraft is selected

Postcondition: The investment plan is determined.

BEGIN

GET the amount of investment CALCULATE the return on investment CALCULATE the net benefit PRINT investment plan details

END

Process 4.2: Determine L/T Purchasing Details

Precondition: Investment plan is prepared

Postcondition: Long - Term purchasing is defined

#### BEGIN

GET investment plan details

CHECK Long-Term purchasing detail

DISPLAY Long-Term purchasing plan

PRINT Long-Term purchasing details

#### END

- Process 4.3: Issue Long Term Purchasing Plan
- Precondition: Long Term purchasing details are provided.
- Postcondition: Long-term purchasing file is updated.

#### BEGIN

- GET Long Term purchasing details
- CHECK Long Term purchasing details
  - IF Long Term purchasing details are valid
    - UPDATE Long-term purchasing plan file

ELSE

CHECK Long – Term purchasing with investment plans UPDATE long-term purchasing plan UPDATE long-term purchasing plan file ENDIF

END

- Process 5.1: Approving Order Details
- Precondition: Order details are prepared
- Postcondition: Order details are approved

BEGIN

GET order detail

CHECK order details with long-term purchasing plan.

IF order details are valid

APPROVE the order

#### ELSE

CORRECT the order details

ENDIF

## END

Process5.2: Issue Purchase Order

Precondition: Order details are approved.

Postcondition: Purchase Order is issued.

#### BEGIN

GET Purchase order detail

CHECK Purchase order detail with order detail

IF Purchase order is valid

UPDATE long-term purchasing file

ELSE

CORRECT the purchase order detail UPDATE long-term purchasing file

GENERATE Purchase order

#### END

Process 5.3: Order Slip Receiving & Checking

Precondition: Order Slip & Agreement is received.

Postcondition: Order Slip is checked and Aircraft on data file is updated.

#### BEGIN

GET order slip

## St. Gabriel's Library

CHECK order slip with purchase order

IF order slip is valid

UPDATE aircraft on order file

ELSE

REQUEST the new order slip

ENDIF

END

- Process 5.4: Invoice Receiving & Checking
- Precondition: Invoice is received

Postcondition: Long - Term Account Payable file is updeted.

BEGIN

GET invoice

CHECK invoice

IF invoice is valid

UPDATE long - term account-payable file

ELSE

REQUEST the new invoice

ENDIF

END

-----

Process 5.5: Purchase cancellation

Precondition: Purchase is cancelled

Postcondition: Cancelled Purchase Form is submitted and the Refund is received.

#### BEGIN

GET Cancelled Purchase Details

CHECK Cancelled Purchase Details

IF Cancelled Purchase Details is valid

PRINT Cancelled Purchase Form

ELSE

REQUEST the valid cancelled purchased details

ENDIF

END

 Process 5.3.1:
 Retrieving L/T Purchasing Report

 Precondition :
 Order Slip and agreement is received

 Postcondition :
 Long - Term purchasing report is generated.

 BEGIN
 SINCE 1960

GET order Slip

CHECK order slip with long-term purchasing data

IF order slip is valid

GENERATE Long - Term purchasing report

ELSE

REQUEST the new order slip

**ENDIF** 

. . . . . . .

#### END

Process 5.3.2: Checking Order Slip & Details

Precondition : Long - Term Purchasing report and order slip and details are prepared.

Postcondition: Order Slip is checked

#### BEGIN

GET order slip

CHECK order slip with L/T purchasing report

IF order slip is valid

UPDATE aircraft on order file

ELSE

REQUEST the new order slip ENDIF

END

Process 5.3.3: Updating Aircraft on Order

Precondition : Order Slip is checked

Postcondition : Aircraft on order file is updated

BEGIN

GET checked order slip

UPDATE aircraft on order file

#### END

Process 5.4.1: Retrieving Long - Term Purchase Report

Precondition : Invoice is received.

Postcondition : L/T Purchasing report is generated

#### BEGIN

GET invoice

CHECK invoice with L/T purchasing report

IF invoice is valid

GENERATE long - term purchasing report

ELSE

REQUEST the new invoice

ENDIF

END

Process 5.4.2: Check the payable amount

Precondition : L/T Purchasing report is generated.

Postcondition : The invoice is checked.

#### BEGIN

GET long - term purchasing report

CHECK long - term purchasing report with invoice

IF long - term purchase report is valid

UPDATE long - term Account payable file

ELSE

REQUEST the new invoice

ENDIF

END

Process 5.4.3: Updating L/T Account Payable

Precondition : Invoice is checked.

Postcondition : Long - Term Account payable file is updated.

----

#### BEGIN

GET checked invoice details.

UPDATE long-term Account payable file

END

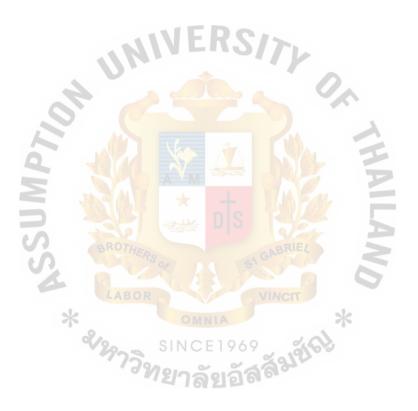

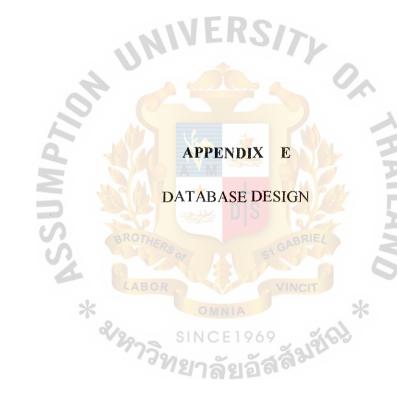

ļ : i

APPENDIX E

DATABASE DESIGN

้<sup>.09</sup> ลัยอัสลั<sup>ญช์ญ</sup>ี่

ALAI

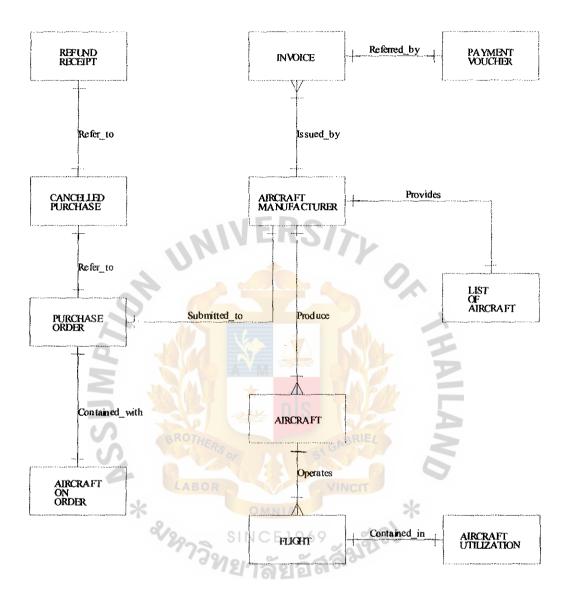

Figure E.1. Context Entity-Relationship Diagram.

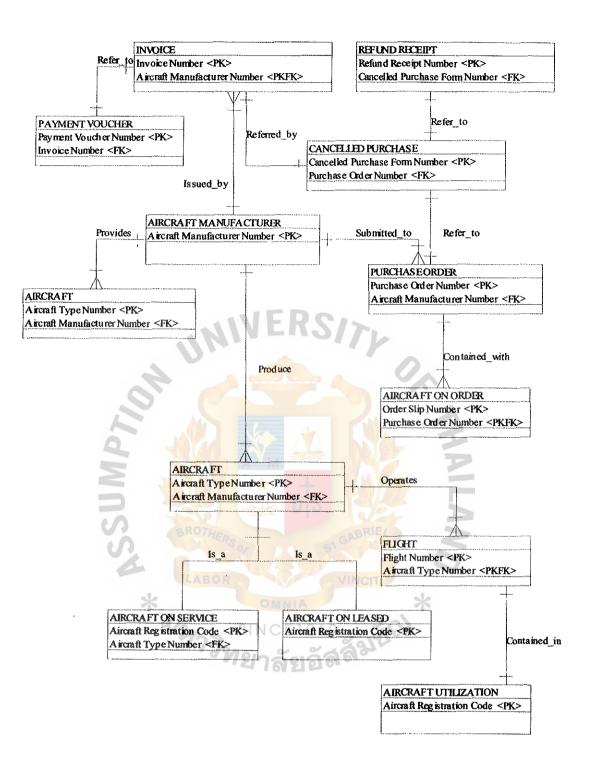

Figure E.2. Key Based Entity-Relationship Diagram.

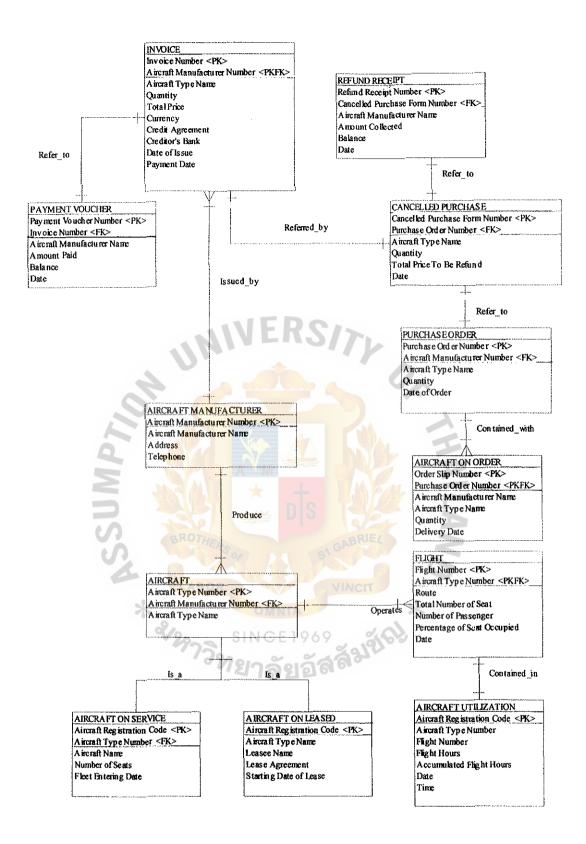

Figure E.3. Fully Attribute Entity-Relationship Diagram.

Table E.1. Normalization Table.

| ······································                         |                                            |  |  |
|----------------------------------------------------------------|--------------------------------------------|--|--|
| Invoice                                                        |                                            |  |  |
| PK PKFK                                                        |                                            |  |  |
| Invoice No. Aircraft Manufacturer                              | Io Aircraft Type Name Quantity Total Price |  |  |
| Currency Credit Agreement Credito                              | r's Bank Date of Issue Payment Date        |  |  |
| Payment Voucher                                                |                                            |  |  |
| PK FK                                                          |                                            |  |  |
| Payment Voucher No Invoice No.                                 | mount Paid Balance Date                    |  |  |
| Aircraft Manufacturer                                          |                                            |  |  |
| PK                                                             |                                            |  |  |
| Aircraft Manufacturer No. Aircraft N                           | Ianufacturer Name Address Telephone        |  |  |
| List of Aircraft                                               |                                            |  |  |
| PK FK<br>Aircraft Type No. Aircraft Manufact                   | unan No. L Airora A. Tumo Nome L           |  |  |
| Alteralt Type No. Alteralt Manufact                            | <u>mer No.</u> Ancian Type Name            |  |  |
| Seat Loading Capacity Range Capa                               | city Length of Aircraft Other Details      |  |  |
| LABOR                                                          |                                            |  |  |
| Aircraft *                                                     | MNIA *                                     |  |  |
| PK SINCE1969                                                   |                                            |  |  |
| Aircraft Type No. Aircraft Manufacturer No. Aircraft Type Name |                                            |  |  |
| Aircraft On Service                                            |                                            |  |  |
|                                                                | K                                          |  |  |
| Aircraft Registration Code Aircraft                            | ype Number Aircraft Name No.of Seats       |  |  |
|                                                                |                                            |  |  |
| Fleet Entering Date                                            |                                            |  |  |
|                                                                |                                            |  |  |
|                                                                |                                            |  |  |

ł

--- ...

Aircraft On Leased ΡK Aircraft Registration Code Aircraft Type Name Lease Name Lease Agreement Starting Date Of Lease Flight РК FK Flight No. Aircraft Type No. Route Total Number of Seat No. of Passenger Percentage of Seat Occupied Date Aircraft Utilization PKFK **Flight Hours** Aircraft Registration Code Aircraft Type No. Flight No. Date Time Purchase Order PK FK Purchase Order No. Aircraft Manufacturer No. Aircraft Type Name Amount Date **Cancelled** Purchase PK FK Cancelled Purchase Form No. | Purchase Order No. | Aircraft Type Name Quantity Total Price To Be Refund Date

Table E.1. Normalization Table (Continued).

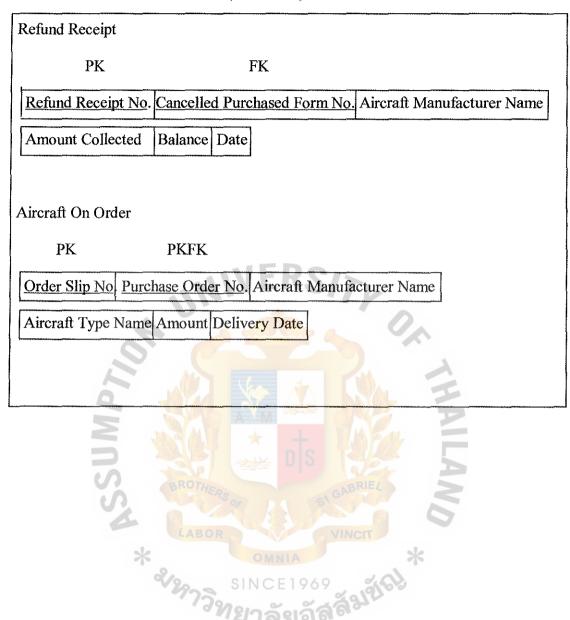

......

Table E.1. Normalization Table (Continued).

# APPENDIX F DATA DICTIONARY

-----

------

í

#### **DATA DICTIONARY**

#### **External Entity**

Aircraft Purchasing Committee \* The Representative from each Department comes to meet for the planning of purchasing a new aircraft. \* Aircraft Manufacturer \* An aircraft company that sells and, manufacture the aircraft such as Boeing, and Airbus.\* Disbursement Control Division \* Division that controls the cash out flow of the company. \* The department that plans the Marketing Department strategy of the company and manages the sale of the company. \* \* The department that handles the **Technical Department** aircraft maintenance and record the aircraft usage \* The company's management \* Management \* = \* The division that is resposible for **Purchase Division** the purchase duty \*

#### **Data Store**

Aircraft on Order

Cancelled Purchase

List of Aircraft

Long - Term Account Payable

Payment

Purchase

Data Process

Aircraft Ordering

Approving Long - Term Purchasing Plan

Approving Order Details

Calculate Statistical Trend

Checking & Correcting Result

- = \* The file that stores data about an aircraft on order. \*
- = \* The file that stores the cancelled purchase of an aircraft.\*
- = \* The file that stores data about a list of aircraft. \*

= \* The file that stores data about

long – term Account Payable.\*

= \* The file that stores the amount paid.\*

\* The file stores data about purchase.\*

 \* The process of ordering an aircraft.\*
 \* The process of approving long-term purchasing plan. \*

\* The process of approving aircraft
 order details. \*

= \* The calculation of trend of traffic demands and aircraft utilization. \*

= \* The checking and correcting the statistical trend of the calculation results. \* Checking Order Slip & Details

**Checking Report** 

Checking the Payable Amount

= \* The process of checking the validity of the order slip sent from the aircraft maufacturer. \*

= \* Checking the correctness of the generated report. \*

= \* Checking the correctness of the payable amount. \*

Data Capturing Collect the traffic demand data, and aircraft utilization from source. \* = \* Organized the captured data into Data Organizing useful format. \* = \* The process of updating and Data Validating and Updating validating data. \* Define Aircraft Specification = \* Define the proposed detail of the • Aircraft.\* \* Find the appropriate aircraft from Determine Appropriate Aircraft the list provided. \* Determine Cost & Benefits = \* To calculate and find the cost and benefits derived from the aircraft. \* Determine Long - Term Purchasing Details = \* Determine the long – term purchasing details such as type of aircraft purchased, and amount. \*

#### St. Gabriel's Library

Determine the Investment Plan

Feasibility Analysis

Generate Report

Information Analysis

= \* To determine the amount to be invested and the payment. \*

= \* To analyze the feasibility from utilizing each type of aircraft. \*

= \* To run a report from the sources
 data. \*

= \* To analyze the information from the reports.

Invoice Receiving and Checking

Issue Long - Term Purchasing Plan

Issue Purchase Order

Order Slip Receiving and Checking

Preparing Feasibility Report

Preparing Long - Term Purchasing Plan

**Purchase Cancellation** 

Request for List of Aircraft

= \* To check the correctness of the

invoice received. \*

= \* To issue the long – term purchasing

Plan. \*

= \* To issue purchase order.

= \* To check the correctness of order

slip recived. \*

\* To prepare the feasibility report afterthe feasibility analysis. \*

= \* To prepare long-term purchasing for the ordering processs. \*

= \* To cancel the purchase order sent to the aircraft Manufacturer.\*

= \* To request the list of aircraft from the aircraft manufacturer for the selection process. \*

Retrieving Long – Term Purchasing Report

Retrieving List of Aircraft

Selecting Alternative Aircraft

Selecting Appropriate Aircraft

Updating Aircraft on Order

Updating Long - Term Account Payable

= \* To retrieve the long-term purchasing
report for the ordering process. \*

- = \* To retrieve the list of aircraft for the selection process. \*
- = \* To select the list aircraft from the list of aircraft file. \*
- = \* To select the most suitable aircraft according to the specification. \*

\* To update aircraft on order file. \*

= \* To update long-term account payable

**Data Flow** 

Aircraft on Order Details

\* The description of aircraft on order such as seat load capacity, and range capacity. \*

Aircraft on Order Report

file. \*

delivery date.

= \* The proposed details of aircraft in seat loading capacity, and range capacity. \*

= \* The data about the utilization of the aircraft's quantified hours in flight. \*

114

Aircraft Utilization

Aircraft Specification

Analyzed Information

Aircraft Utilization Report

Amount Paid

Approved Long – Term Purchasing Plan

Approved Order Details

Calculated Result

Cancelled Purchase Details

Cancelled Purchase Form

Captured Data

= \* The Report that contains the accumulated flight hours of each aircraft. \*

= \* The amount paid to the aircraft manufacturer. \*

\* The information from the report thatis analyzed. \*

= \* The long-term purchasing plan of the aircraft that has already been checked and approved. \*

\* The details in the order such as aircraft type, and quantity of order that has already been approved. \*
\* The result from statistical trend calculation. \*

\* The describtion of the cancelled purchase such as aircraft type quantity, and purchase order number.

= \* The document that contains the details of the cancelled purchase. \*
= \* The traffic demand data, and aircraft

utilization data that are captured. \*

115

\*

Checked Invoice

Checked Order Slip

**Checked Report** 

**Determined Net Benefits** 

Determined Aircraft Specification

Feasibility Report

**Investment Plan Details** 

Invoice

Invoice Details

- \* The invoice that has been checked for the correctness in amount and payment date. \*
- = \* The order slip that has been checked for the correctness in accordance with the order details. \*
- = \* The generated report that has been checked for the correctness. \*

 \* Net benefits that derived from the utilization of each aircraft. Calculate
 Benefits - Cost . \*

\* The proposed details of the aircraft such as seat loading capacity, and range capacity are determined. \*
\* The report that shows the feasibility analysis result of each aircraft type. \*
\* The details that show the investment

amount and the payment. \*

- = \* The document that the company received to make a payment to the aircraft manufacturer. \*
- = \* The details contained in the invoice such as amount to be paid, details of purchase, and payment due date. \*

Long – Term Purchasing Details

List of Aircraft Report

List of Aircraft and Details

= \* The details of long-term purchasing that containg the aircraft type, and quantity. \*

- = \* Report containing the details of each type of aircraft. \*
- \* The list containing the details of
  each aircraft such as loading capacity,
  and range capacity. \*

Long - Term Purchasing Details

that are aircraft type, and quantity. \*

= \* The details of aircraft purchasing

= \* The report of long-term account

Long - Term Account Payable Report

Long – Term Purchasing Plan Long – Term Purchasing Plan Long – Term Purchasing Plan Long – Term Purchasing Plan Long – Term Purchasing Plan

Long - Term Purchasing Report

Order Details

- = \* The report that shows the details of the aircraft purchasing in the future. \*
- = \* The details of the aircraft ordering, aircraft type, manufacturer name, and quantity. \*

Order Slip and Agreement

Purchase Order

Purchase Order Details

Refund Amount

Selected Aircraft Details

Selected Alternative Aircraft

Traffic Demand

**Traffic Demand Report** 

Validated and Updated Data

= \* The document that received from the aircraft manufacturer stating that the order is taken and confirming the sale in accordance with the purchase order.

\*

\* The document that contains a details of aircraft purchase such as aircraft
type, and quantity. \*

= \* The details in purchase order. \*
= \* The amount that must be refunded after the purchase cancellation. \*
= \* The details of selected aircraft such as loading capacity, and range capacity. \*

\* The list of aircrafts that are selected to perform the feasibility analysis. \*
= \* The data about the passenger quantity on each flight. \*

= \* The report that shows the quantity of passenger on each route and flight. \*

\* The traffic demand data, flight
personnel data, aircraft utilization data
, and equipment data that has been
updated, and validated. \*

# RSITY UN

0

ILA

------

#### APPENDIX G

### USER INTERFACE DESIGN

Old MDZA \* SSUMPTIO \* ลัยอัสสัมขัญ

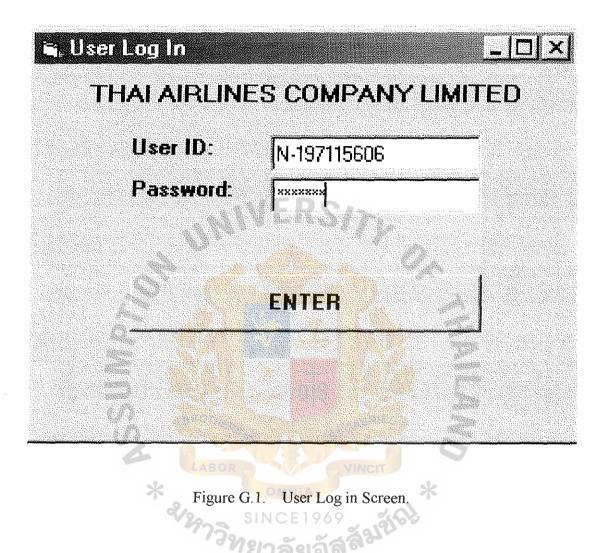

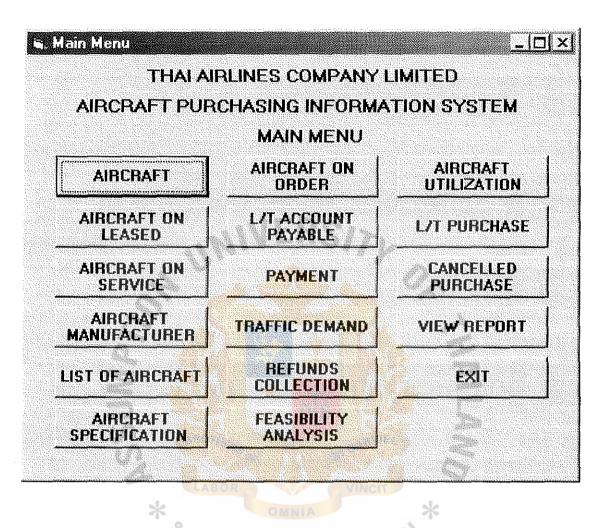

Figure G.2. Main Menu Screen.

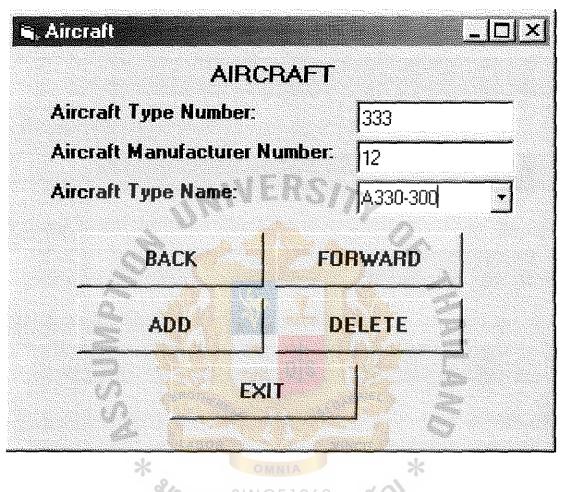

Figure G.3. Aircraft Information Screen.

St. Gabriel's Library

| 🖷 Aircraft on Service         |           |
|-------------------------------|-----------|
| AIRCRAFT ON                   | SERVICES  |
| Aircraft Registration Code:   | HS-TAA    |
| Aircraft Type Number:         | 773       |
| Aircraft Name:                | Pran Buri |
| Number of Se <mark>at:</mark> | 390       |
| Fleet Entering Date:          | 1/9/1999  |
| BACK                          | FORWARD   |
| ADD                           | DELETE    |
| EXIT                          |           |
|                               |           |

----

Figure G.4. Aircraft on Service Screen.

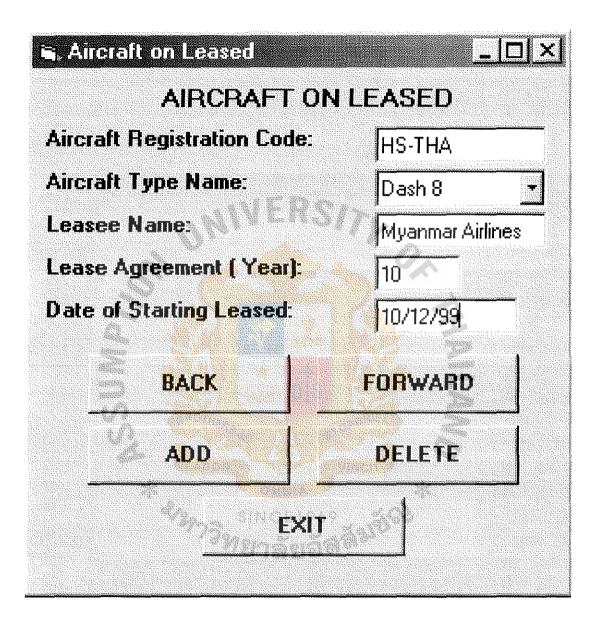

Figure G.5. Aircraft on Leased Screen.

# 🙀 Traffic Demand

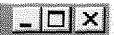

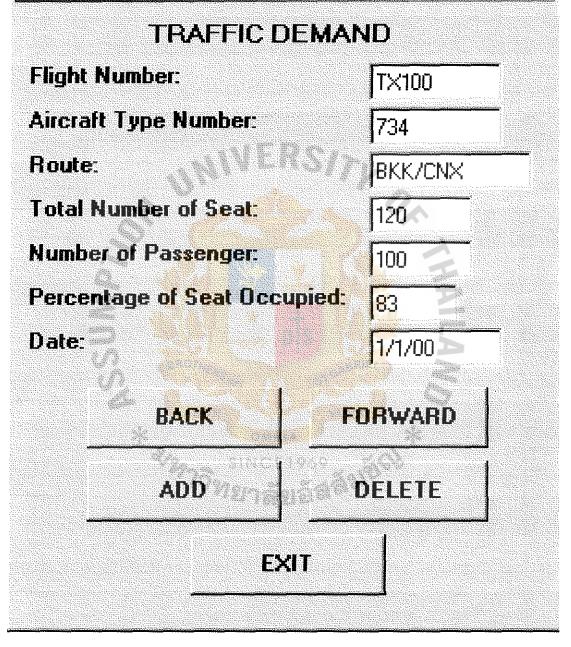

Figure G.6. Traffic Demand Screen.

| 🖷, Aircraft Utilization     |            |
|-----------------------------|------------|
| AIRCRAFT UT                 | ILIZATION  |
| Aircraft Registration Code: | HS-TQA     |
| Aircraft Type Name:         | A330-300 - |
| Flight Number:              | TX201      |
| Flight Hours:               | 1:25       |
| Accumulated Flight Hours:   | 10637 😒    |
| Date:                       | 15/6/00    |
| Time: 🕢                     | 2:50pm     |
| BACK                        | FORWARD    |
| ADD <sup>72</sup> 781       | DELETE     |
| EXIT                        |            |

ł

Figure G.7. Aircraft Utilization Screen.

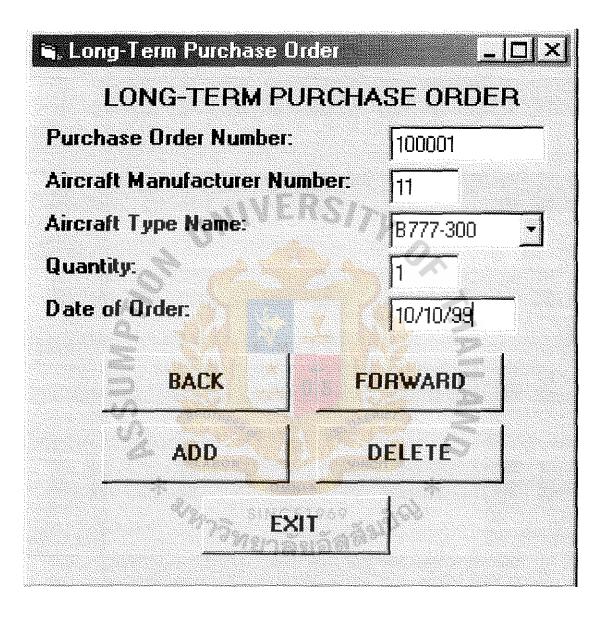

Figure G.8. Long-Term Purchase Screen.

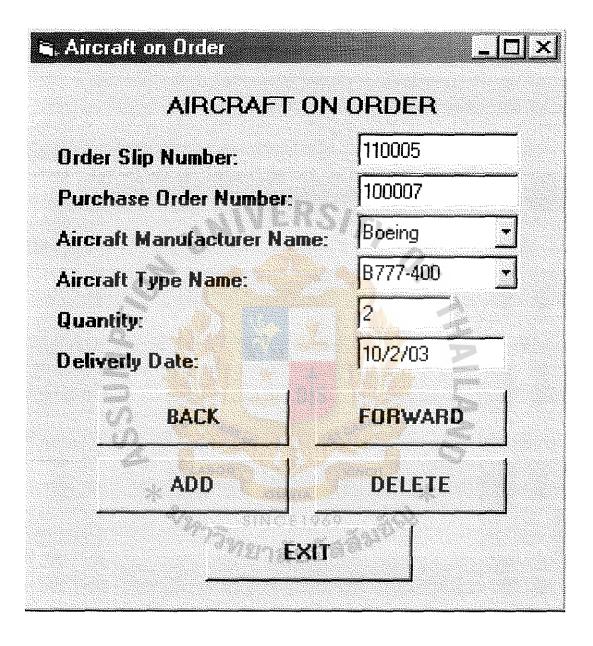

Figure G.9. Aircraft on Order Screen.

| 🖷. Cancelled Purchase           |            |
|---------------------------------|------------|
| CANCELLED PUF                   | CHASE      |
| Cancelled Purchase Form Number: | 240001     |
| Purchase Order Number:          | 100004     |
| Aircraft Type Name:             | ATR-72     |
| Quantity:                       | 1          |
| Amount To Be Refund (\$):       | 27,000,000 |
| Date:                           | 10/4/00    |
| BACK                            | FORWARD    |
| ADD                             | DELETE     |
|                                 |            |

i i

Figure G.10. Cancelled Purchase Screen.

| 🖦 Refunds Collection          |                |
|-------------------------------|----------------|
| REFUND                        | 5 COLLECTION   |
| <b>Refund Receipt Number:</b> | 100022         |
| Cancelled Purchase Form       | Number: 240001 |
| Aircraft Manufacturer Nan     | Aero Liner 🗾   |
| Amount Collected (\$):        | 7,000,000      |
| Balance (\$):                 | 20,000,000     |
| Date:                         | 15/5/00        |
| BACK                          | FORWARD        |
| ADD                           | DELETE         |
| Since Since                   | XIT            |

i i

+ |

Figure G.11. Refunds Collection Screen.

| 🖷. Long-Term Account Payable  | <u>- 🗆 X</u>    |
|-------------------------------|-----------------|
| LONG-TERM ACC                 | COUNT PAYABLE   |
| Invoice Number:               | 24001           |
| Aircraft Manufacturer Number: | <b>11</b>       |
| Aircraft Type Name:           | B777-300 -      |
| Quantity:                     |                 |
| Total Price:                  | 162,950,555.00  |
| Currency:                     | US DOLLAR •     |
| Credit Agreement (Years):     | 2YRS            |
| Creditor's Bank:              | Bank of America |
| Date of Issue:                | 10/3/00         |
| Payment Date:                 | 10/3/02         |
| BACK                          | FORWARD         |
| ADD                           | DELETE          |
| EXI                           |                 |

ĺ

Figure G.12. Long-Term Account Payable Screen.

| 🖷 Payment                   |                    |
|-----------------------------|--------------------|
| PAYM                        | ENT                |
| Payment Youcher Number:     | 255688             |
| Invoice Number:             | 25001              |
| Aircraft Manufacturer Name: | Airbus             |
| Amount Paid (\$):           | 45,500,000.00      |
| Balance (\$):               | 45,500,000.00      |
| Date:                       |                    |
| BACK                        | FORWARD            |
| ADD                         | DELETE             |
| 23972EXI                    | LOOP TO AN A STATE |

Figure G.13. Payment Screen.

| 🖷 Aircraft Searching            |                   |
|---------------------------------|-------------------|
| AIRCRAFT SEARC                  | HING              |
| ✓ Seat Load Capacity:           | 360 <b>to</b> 400 |
| ✓ Maximum Range Capacity (kms): | 9.000             |
| Maximum Price(Dollars):         | 200,000,000       |
| Aircraft Manufacturer           |                   |
| SEARCH                          | STOP              |

Figure G.14. Aircraft Searching Screen.

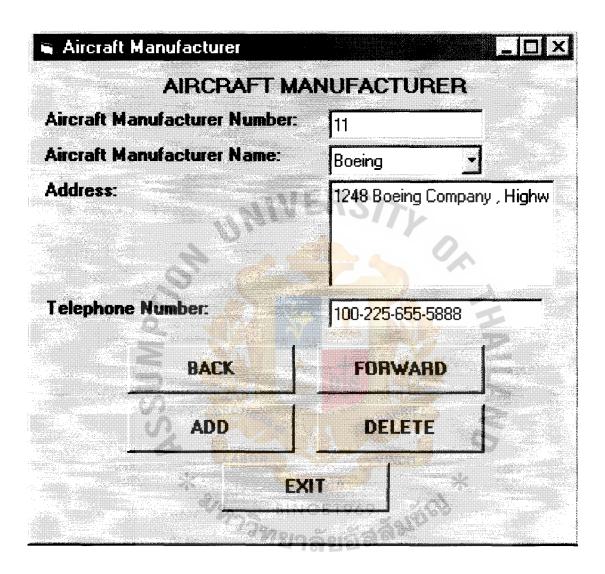

Figure G.15. Aircraft Manufacturer Information Screen.

| <u> </u> |
|----------|
|          |
|          |
|          |
|          |
|          |
|          |

Figure G.16. Aircraft Specification Searching Screen.

| 🖷, Feasibility Analysis |          |   |
|-------------------------|----------|---|
| FEASIBILITY AN/         | ALYSIS   |   |
| Aircraft Type:          | A330-300 |   |
| Aircraft Manufacturer:  | Airbus   | ÷ |
| ENTER                   |          |   |
| VIEW REPO               | RT       |   |
| * 0000                  | *        |   |

.

Figure G.17. Feasibility Analysis Screen.

# RSITY UN

0

ALA/

1

#### APPENDIX H

## OUTPUT REPORT DESIGN

Old MDSSA \* and \* ลัยอัสสัมขัญ SINCE1969

|                       | No.of Passenger Percentage of Seat Occupied (%) | 8 8 8 9 7 00 1 0 0 0 0 0 0 0 0 0 0 0 0 0 0 0 0                                                                                                    |
|-----------------------|-------------------------------------------------|----------------------------------------------------------------------------------------------------|
|                       | No.of Passenger Po                              | 300<br>100<br>350<br>350<br>350<br>350<br>390<br>150<br>390<br>140<br>350<br>390<br>140<br>350<br>390<br>350<br>350<br>350<br>350<br>350<br>350<br>350<br>350<br>350<br>35                                                                                                    |
| Traffic Demand Report | Total No.of Seat                                | 358<br>150<br>150<br>358<br>358<br>358<br>150<br>390<br>150<br>390<br>150<br>358<br>150<br>358<br>150<br>358<br>150<br>358<br>150<br>358<br>150<br>358<br>358<br>150<br>358<br>358<br>358<br>358<br>358<br>358<br>358<br>358<br>358<br>358                                                                                                    |
| Traffi                | Aircraft Type Number                            | 333<br>734<br>333<br>356<br>360<br>360<br>333<br>333<br>356<br>734<br>773<br>734<br>773<br>734<br>773<br>734<br>773<br>734<br>734                                                                                                    |
|                       | Route                                           | BKK/SIN<br>BKK/CNX<br>BKK/HKG<br>BKK/HKG<br>BKK/HKG<br>BKK/HKT<br>BKK/HKT<br>BKK/HKT<br>BKK/HYD<br>BKK/HYD<br>BKK/HKT                                                                                                    |
|                       | Flight No.                                      | TX402<br>TX412<br>TX100<br>TX412<br>TX602<br>TX602<br>TX200<br>TX668<br>TX120<br>TX102<br>TX102<br>TX102<br>TX102<br>TX101<br>TX101<br>TX101<br>TX669<br>TX101<br>TX101<br>TX669<br>TX252<br>TX252<br>TX261                                                                                                    |
|                       | Date                                            | 1/1/00<br>1/1/00<br>1/ |

Figure H.1. Traffic Demand Report.

| Total No.of Seat |                                                      |                                                 |
|------------------|------------------------------------------------------|-------------------------------------------------|
| A VY HE R        | No.01 Passenger                                      | No.of Passenger Percentage of Seat Occupied (%) |
| 4,500            | 3,500                                                | 78                                              |
| 4,500            | 3,350                                                | 74                                              |
| 4,500            | 3,000                                                | 67                                              |
| 10,740           | 8,000                                                | 75                                              |
| 24,240           | 17,850                                               | 74                                              |
|                  | 000                                                  | R                                               |
| 066.1            | 0,000                                                | s<br>S                                          |
| 4,500            | 4,300                                                | 56<br>00                                        |
| 066.7            | 0007                                                 | 89                                              |
| 000000           | 0100                                                 |                                                 |
|                  | 4,500<br>10,740<br>24,240<br>7,950<br>4,500<br>7,950 |                                                 |

Figure H.2. Traffic Demand Monthly Report by Route.

. A 1000

137

| 000000 33 880000 J |  | H LABOR VINCE<br>MNIA * | I ratiic Demand Annual Keport by Koute<br>As The End of Year 2000<br>De No. Total No.of Seat No.of Passenger Percentage of Seat Occupied (%) | 50,000<br>52,500 | 21,050<br>59,855 | 128,880 100,000 78<br>328,320 283,405 11 86 | 95,400     92,000     96       54,000     52,500     97       95,400     91,555     95       244,800     236,058     96 |  |
|--------------------|--|-------------------------|----------------------------------------------------------------------------------------------------|------------------|------------------|---------------------------------------------|----------------------------------------------------------------------------------------------------|--|
|--------------------|--|-------------------------|----------------------------------------------------------------------------------------------------|------------------|------------------|---------------------------------------------|----------------------------------------------------------------------------------------------------|--|

Figure H.3. Traffic Demand Annual Report by Route.

St. Gabriel's Library

|                                         | * * *              | rcraft Utiliz | Aircraft Utilization Report    |                          |         |      |
|-----------------------------------------|--------------------|---------------|--------------------------------|--------------------------|---------|------|
| Aircraft Registration Code Aircraft Typ | Aircraft Type Name | Flight No.    | e Name Flight No. Flight Hours | Accumulated Flight Hours | Date    | Time |
| HS-TJA                                  | B737-400           | TX100         | 1:10                           | 5,690                    | 15/3/00 | 0845 |
| HS-TWB                                  | A300-600R          | TX652         | 1:50                           | 7,050                    | 15/3/00 | 0060 |
| HS-TJA                                  | B737-400           | TX101         | 1:10                           | 7,051                    | 15/3/00 | 1045 |
| HS-TJC                                  | B737-400           | TX412         | 3:30                           | 6,951                    | 15/3/00 | 1100 |
| HS-TJB                                  | B737-400           | TX668         | 1:15                           | 7,053                    | 15/3/00 | 1115 |
| HS-TQC                                  | A330-300           | TX602         | 2:45                           | 9,063                    | 15/3/00 | 1130 |
| HS-TQA                                  | A330-300           | TX200         | 1:20                           | 10,635                   | 15/3/00 | 1145 |
| HS-TAA                                  | B737-400           | TX992         | 9:30                           | 12,256                   | 15/3/00 | 1200 |
| HS-TWA                                  | A300-600R          | TX120         | 1:20                           | 9,650                    | 15/3/00 | 1200 |
| HS-TJD                                  | B737-400           | TX302         | 1:15                           | 7,095                    | 15/3/00 | 1215 |
| HS-TWB                                  | A300-600R          | TX653         | 1:45                           | 7,052                    | 15/3/00 | 1215 |
|                                         |                    | ONL-          | 1 mm                           |                          |         |      |
|                                         |                    |               |                                |                          |         |      |

Figure H.4. Aircraft Utilization Report.

| Aircraft | Aircraft Registration Code | Aircraft Type Name | Accumulated Flight Hours |
|----------|----------------------------|--------------------|--------------------------|
|          | HS-TAA                     | B777-300           | 15,050                   |
|          | HS-TAB                     | B777-300           | 16,550                   |
|          | HS-TAC                     | B777-300           | 17,500                   |
|          | HS-TQA                     | A330-300           | 13,200                   |
|          | HS-TQB                     | A330-300           | 12,500                   |
|          | HS-TQC                     | A330-300           | 11,210                   |
|          | HS-TWA                     | A300-600R          | 12,500                   |
|          | HS-TWB                     | A300-600R          | 11,952                   |
|          | HS-TWC                     | A300-600R          | 11,658                   |
|          | HS-TJA                     | B737-400           | 11,565                   |
|          | HS-TJB                     | B737-400           | 12,580                   |
|          | HS-TJC                     | B737-400           | 10,560                   |
|          | <b>U</b> (T-SH             | B737-400           | 12,556                   |
|          | HS-TMA                     | ATR-72             | 9,980                    |
|          | HS-TMB                     | ATR-72             | 9,980                    |
|          | HS-TMB                     | ATR-72             | 9,520                    |

Figure H.5. Aircraft Utilization Summary Report.

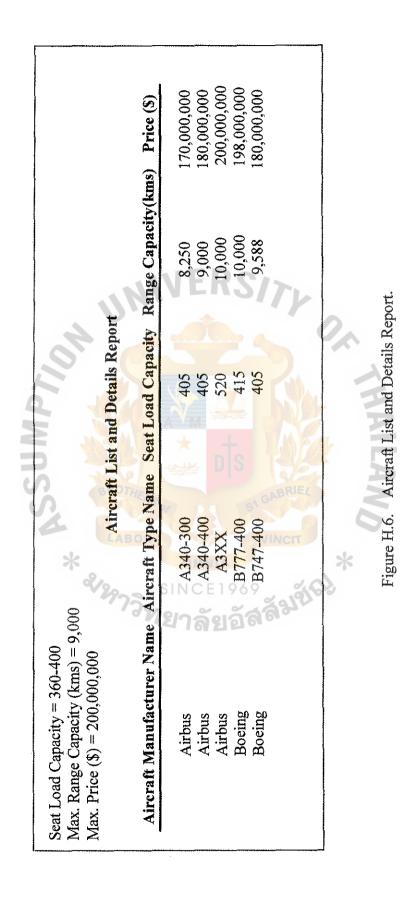

. 1. Anna 1

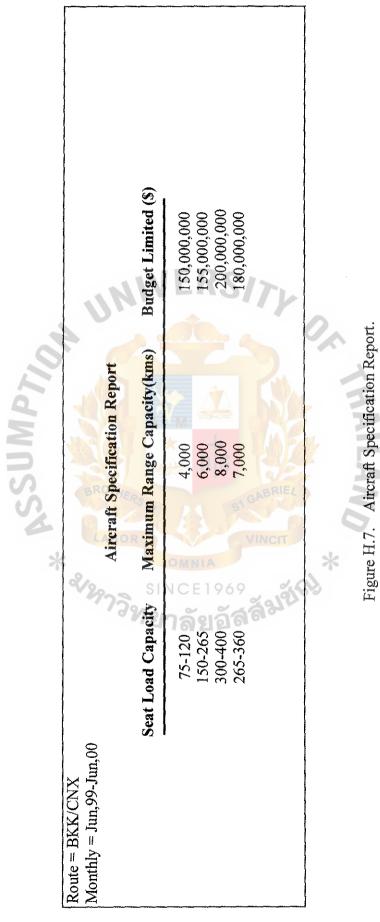

í

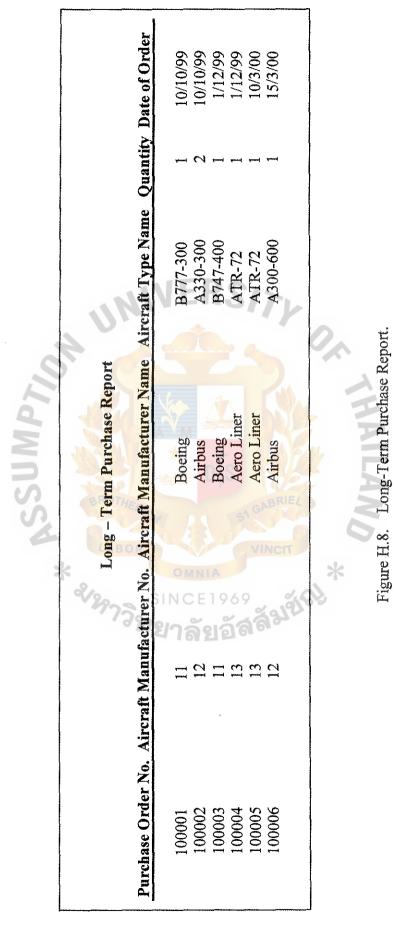

; ; ;

|                           | Long -                                | – Term P   | Term Purchase Report by Aircraft Manufacturer                                                                     | anufacturer           |            |                     |
|---------------------------|---------------------------------------|------------|----------------------------------------------------------------------------------------------------|-----------------------|------------|---------------------|
| <b>Purchase Order No.</b> | Aircraft Manufactu                    | urer No.   | Purchase Order No. Aircraft Manufacturer No. Aircraft Manufacturer Name Aircraft Type Name Quantity Date of Order | Aircraft Type Name    | Quantity D | ate of Order        |
| 100001<br>100003          | <sup>ช</sup> าวิทย<br>==              | SIN SIN    | Boeing                                                                                                    | B777-300<br>B747-400  | 1 - 2      | 10/10/99<br>1/12/99 |
| 100002<br>100006          | NCE 1969<br>រ <b>ត័ខ្មខ័ត៌</b><br>2 2 | OMNIA      | Airbus                                                                                                    | A330-300<br>A300-600R | 3 - 1 2    | 10/10/99<br>15/3/00 |
| 100004<br>100005          | 13 13                                 | a a la fal | Aero Liner<br>Aero Liner                                                                                          | ATR-72<br>ATR-72      | 1          | 1/12/99<br>10/3/00  |
|                           |                                       | *          | CNHILAND                                                                                                    |                       |            |                     |

Figure H.9. Long-Term Purchase Report by Aircraft Manufacturer.

:

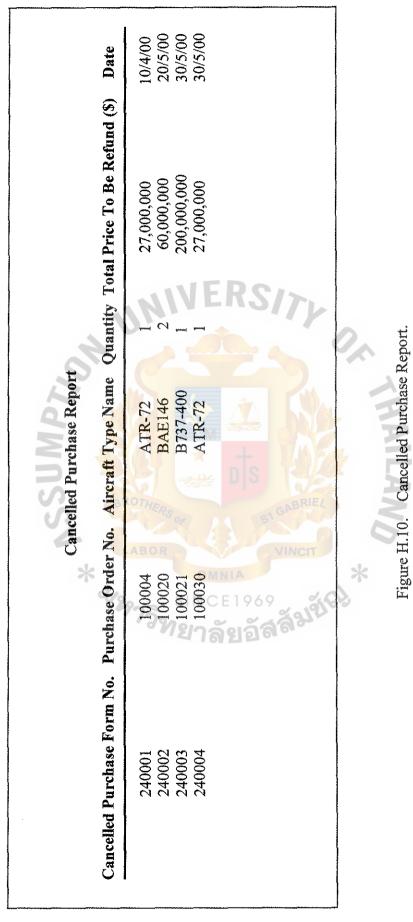

. }

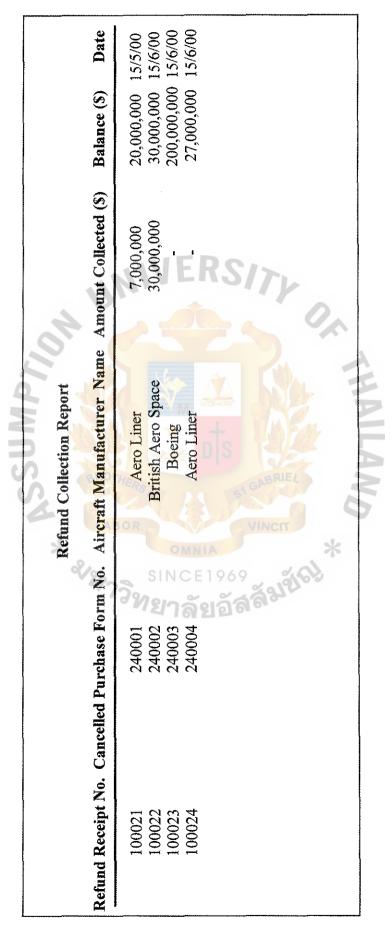

Figure H.11. Refund Collection Report.

i i

|                                                           | ) Balance (S) Date                                                        | 20,000,000 15/5/00<br>27,000,000 15/6/00<br>47,000,000 | <u>30,000,000</u> 15/6/00<br>30,000,000 | <u>200,000,000</u> 15/6/00<br><u>200,000</u><br><u>277,000,000</u> |
|-----------------------------------------------------------|---------------------------------------------------------------------------|--------------------------------------------------------|-----------------------------------------|--------------------------------------------------------------------|
| Manufacturer                                              | ie Amount Collected (S)                                                   | 000'000'L                                              | 30,000,000                              | ¥ 0,                                                               |
| Refund Collection Summary Report by Aircraft Manufacturer | ircraft Manufacturer Nan                                                  | Aero Liner<br>Aero Liner                               | British Aero Space                      | Boeing                                                             |
| Refund Collection Su                                      | Refund Receipt No. Cancelled Purchase Form No. Aircraft Manufacturer Name | 240004<br>240004<br>240004                             | 240002                                  | 240003<br>*                                                        |
|                                                           | Refund Receipt No. Car                                                    | 100021<br>100024                                       | 100022                                  | 100023                                                             |

Figure H.12. Refund Collection Summary Report by Aircraft Manufacturer.

ł

|                |                    | Aircı        | Aircraft on Order Report     |                                           |          |               |
|----------------|--------------------|--------------|------------------------------|-------------------------------------------|----------|---------------|
| Order Slip No. | Purchase Order No. |              | Aircraft Maufacturer Name Ai | Aircraft Type Name Quantity Delivery Date | Quantity | Delivery Date |
| 110001         | 100001             | **           | Boeing                       | B777-300                                  | <b></b>  | 15/1/01       |
| 110002         | 100003             | 2/2          | Boeing                       | B747-400                                  | 1        | 1/3/01        |
| 120003         | 100002             | 27           | Airbus                       | A330-300                                  | 2        | 15/1/01       |
| 120004         | 100006             | 2            | Airbus                       | A300-600R                                 | Ħ        | 1/3/01        |
| 110005         | 100007             | R            | Boeing                       | B777-400                                  | 2        | 10/2/03       |
| 130006         | 100004             | o<br>BIN (   | Aero Liner                   | ATR-72                                    | tered.   | 1/3/01        |
|                | ລາ                 |              |                              | El                                        |          |               |
|                | 19.                | A<br>196     |                              | RS                                        |          |               |
|                | ଗ                  | 9            |                              | 57                                        |          |               |
|                | 24 -               | Figure H.13. | . Aircraft on Order Report.  | keport.                                   |          |               |
|                |                    | 10           |                              |                                           |          |               |
|                |                    | *            |                              | 2                                         |          |               |
|                |                    |              | NULTING                      |                                           |          |               |
|                |                    |              | AN II AM                     |                                           |          |               |
|                |                    |              |                              |                                           |          |               |

ï

| 120003                     | 100002                     | Airbus              | A330-300                        | - 0 m | 15/1/01                    |
|----------------------------|----------------------------|---------------------|---------------------------------|-------|----------------------------|
| 110002<br>130006<br>120004 | 100003<br>100004<br>100006 | AeroLiner<br>Airbus | B747-400<br>ATR-72<br>A300-600R | ~     | 1/3/01<br>1/3/01<br>1/3/01 |
| 110005                     | 100007                     | Boeing              | B777-400                        | 75    | 10/2/03                    |

ι

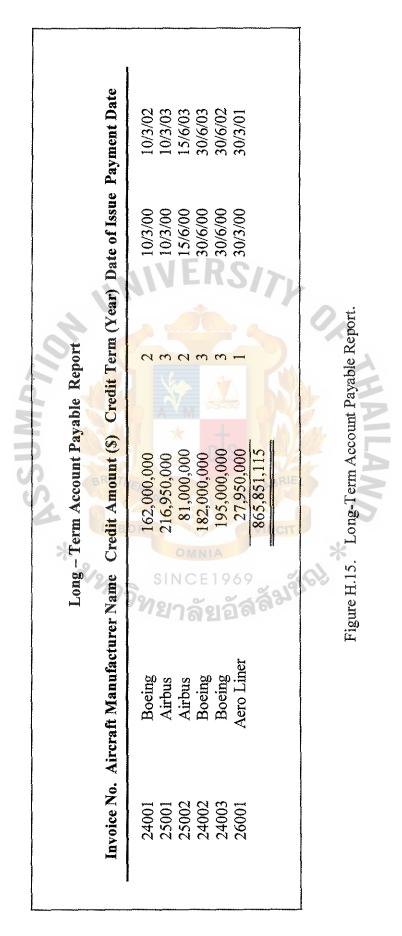

St. Gabriel's Library

|                | Invoice No. Aircraft Manufacturer Name | - 1                                       | Credit Amount (S) Credit Term (Year) Date of Issue Payment Date | f Issue Pay        | IIICIII Dau        |
|----------------|----------------------------------------|-------------------------------------------|-----------------------------------------------------------------|--------------------|--------------------|
| 24002<br>24003 | Boeing<br>Boeing                       | 182,000,000<br>195,000,000<br>377,000,000 | 30/                                                             | 30/6/00<br>30/6/00 | 30/6/03<br>30/6/03 |
| 24001          | Boeing                                 | 162,950,000<br>162,950,000                | 2                                                               | 10/3/00            | 10/3/02            |
| 25001          | Airbus                                 | 216,950,000<br>216,950,000                |                                                                 | 10/3/00            | 10/3/03            |
| 25002          | Airbus                                 | 81,000,000<br>81,000,000                  | 2 15/                                                           | 15/6/00            | 15/6/02            |
| 26001          | Aero Liner                             | 27,000,000<br>27,000,000<br>865.851.115   | 1 30/                                                           | 30/3/00            | 30/3/01            |

Figure H.17. Long-Term Account Payable Summary Report by Payment Date.

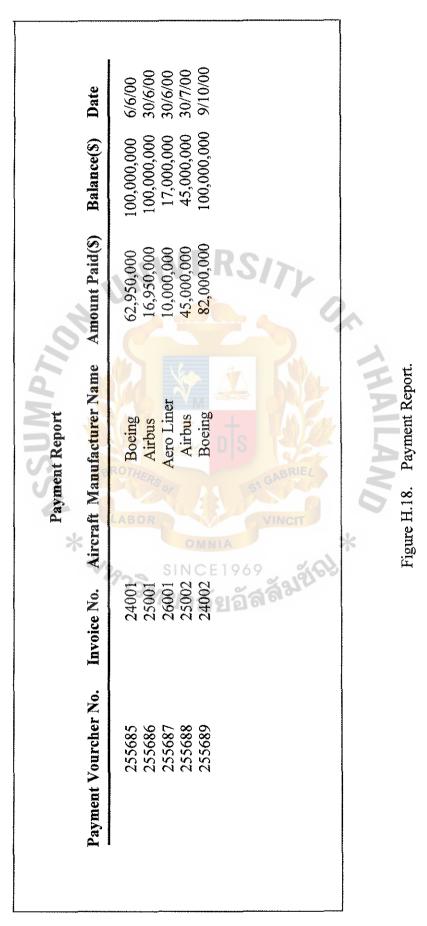

| Aircraft Registration Cod<br>HS_TAA | Ode Aircraft Type Name Aircraft Name<br>B777-300 Deanhuri |                | No. of Seat | Fleet Entering Date |
|-------------------------------------|-----------------------------------------------------------|----------------|-------------|---------------------|
| HS-TAB                              | B777-300                                                  | Petchburi      | 390         | 1/9/1999            |
| HS-TAC                              | B777-300                                                  | Nakorn Sawan   | 390         | 1/9/1999            |
| HS-TQA                              | A330-300                                                  | Ang Thong      | 358         | 15/9/1999           |
| HS-TQB                              | A330-300                                                  | Lop Buri       | 358         | 30/10/1999          |
| HS-TQC                              | A330-300                                                  | Sara Buri      | 358         | 30/10/1999          |
| HS-TQD                              | A330-300                                                  | Surat Thani    | 358         | 30/10/1999          |
| HS-TWA                              | A300-600                                                  | Narathiwat     | 265         | 1/6/1999            |
| HS-TWB                              | <b>A300-600</b>                                           | Chaing Khan    | 265         | 1/9/1999            |
| HS-TWC                              | A300-600                                                  | Chaing Sean    | 265         | 1/9/1999            |
| HS-TJA                              | D 8 B737-400                                              | si Trang       | 150         | 15/9/1999           |
| HS-TJB                              | B737-400                                                  | Si Saket       | 150         | 15/9/1999           |
| HS-TJC                              | B737-400                                                  | Ranong         | 150         | 20/10/1999          |
| HS-TJD                              | B737-400                                                  | Chumphorn      | 150         | 20/10/1999          |
| HS-TMA                              | ATR-72                                                    | Samut Prakarn  | 80          | 1/9/1999            |
| HS-TMB                              | ATR-72                                                    | Samut Sakorn   | 80          | 9/9/1999            |
| JMTN                                | ATR-72                                                    | Samut Songkram | n 80        | 30/9/1999           |

Figure H.19. Aircraft on Service Report.

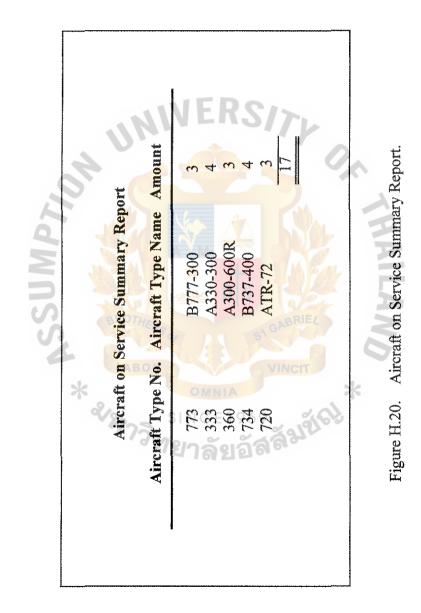

|                            | Airc               | Aircraft on Leased Report | 11                     |                     |
|----------------------------|--------------------|---------------------------|------------------------|---------------------|
| Aircraft Registration Code | Aircraft Type Name | Leasee Name               | Lease Agreement (Year) | Lease Starting Date |
| HS-THA                     | Dash-8             | Myanmar Airlines          | 10                     | 10/12/99            |
| HS-THB                     | Dash-8             | Myanmar Airlines          | 10                     | 10/12/99            |
| HS-THC                     | Dash-8             | Lao Avaition              | 10                     | 15/1/00             |
| CHT-SH                     | Dash-8             | Lao Avaition              | 10                     | 15/1/00             |
| HS-TKA                     | BAE-146            | Myanmar Airlines          | 10                     | 20/1/00             |
| HS-TKB                     | BAE-146            | Myanmar Airlines          | EOD                    | 20/1/00             |
| <b>CIMI-SH</b>             | ATR-72             | Air Cambodia              | 10 10                  | 25/5/00             |
| HS-TME                     | ATR-72             | Air China                 | 10                     | 30/6/00             |
| HS-TJD                     | B737-400           | Angle Airlines            | 15                     | 30/6/00             |
|                            | ້ສາ                |                           | 7,                     |                     |
|                            | 101                |                           |                        |                     |
|                            | *                  |                           | 2                      |                     |
|                            |                    | CANNTHAN                  |                        |                     |
|                            |                    |                           |                        |                     |

Figure H.21. Aircraft on Leased Report.

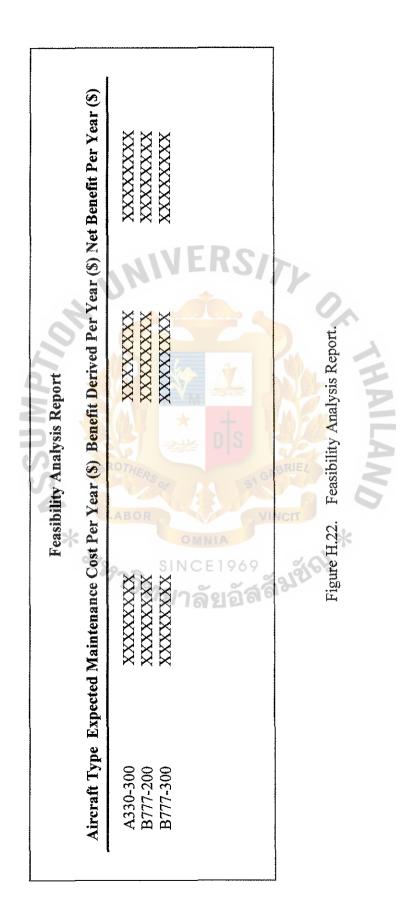

#### BIBLIOGRAPHY

- 1. Alter, S. L. Decision Support System: Current Practice and Continuing Challenges, Philipines: Addison Wesley, 1980.
- Date, C. J. An Introduction to Database System, 6<sup>th</sup> Edition. Mass: Addison Wesley, 1995.
- 3. Eliason Alan L. System Development: Analysis, Design, and Implementation. Florida: Harper Collins Publishers, 1990.
- 4. FitzGerald, J. and Andre F. FlizGerald. Fundamental of System Analysis. NewYork: John Wiley and Sons, 1987.
- 5. Follman, Jeanne M. Business Application with Microcomputers: A Guide Book for Building Your Own System. New Jersey: Prentice Hall, 1990.
- 6. Laudon, Kenneth C. and Jane P. Laudon. Management Information System, 5<sup>th</sup> Edition. New Jersey: Prentice Hall, 1998.
- 7. Pressman, Roger S. Software Engineering, 4<sup>th</sup> Edition. NewYork: Irwin McGraw Hill, 1997.
- 8. Sean, James A. Analysis and Design of Information System, 2<sup>nd</sup> Edition. NewYork: McGraw Hill, 1989.
- 9. Sommerville, Ian. Software Engineering, 5<sup>th</sup> Edition. Mass: Addison Wesley, 1988.
- Whitten, Jefrey L. and Lonnie D. Bentley. System Analysis and Design, 4<sup>th</sup> Edition. NewYork: Irwin McGraw Hill, 1998.

<sup>วท</sup>ยาลัยอัส

### St. Gabriel's Library